# **UTRADE Delta Platform**

## **STARTER GUIDE**

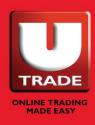

UOBKayHian Your trusted financial partner

## Getting Started

| Logging In                           | 4  |
|--------------------------------------|----|
| Changing Your UTRADE Delta Password  | 6  |
| Reset Your UTRADE Delta Password     | 7  |
| Exiting UTRADE Delta Platform        | 8  |
| Using UTRADE Delta                   | 8  |
| Default Layout                       | 8  |
| Workspace                            | 8  |
| Customizing Workspace                | 9  |
| Arranging Panels in Custom Workspace | 10 |
| Linking Panels                       | 11 |
| Customizing Columns in Panels        | 12 |
| Watchlist                            |    |
| Creating a Watchlist                 | 13 |
| Adding instrument to Watchlist       | 14 |
| Order Entry                          | 15 |
| Understanding the Order Entry Panel  | 18 |
| Creating an Order                    | 21 |
| Creating Orders From Chart           | 24 |
| Orders Management                    | 28 |
| Alerts                               | 30 |
| Creating an Alert                    | 31 |
| Alerts Management                    | 34 |

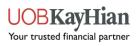

| Alerts on the Charts                     | 36 |
|------------------------------------------|----|
| Accounts                                 | 39 |
| Understanding the Accounts Panels        | 39 |
| Appendix                                 | 43 |
| Different TIF options Available          | 43 |
| Full List of Command on Order Processing | 43 |
| Setting Default Values for Lot Quantity  | 44 |

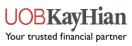

## **Getting Started**

You will receive your UTRADE CFD account ID and password via email. Download the UTRADE Delta platform application via the following link:

## Logging In

Upon receiving your account credentials:

1. Launch the UTRADE Delta application

| E proto |                 | × |
|---------|-----------------|---|
|         |                 |   |
| 1       | A THERE         |   |
|         | Login ID        |   |
|         | Deserver        |   |
|         | Password        |   |
|         | Save password   |   |
|         |                 |   |
|         | Log in          |   |
|         | Forgot password |   |

- 2. Key in your Login ID.
- 3. Key in your interim password.
- 4. Click on Log In.

**Note:** If you have not received your Login ID and password, contact your TR. Your User ID and password are case-sensitive.

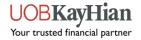

## Changing Your UTRADE Delta Password

Once you have launched UTRADE Delta and logged into the system, you can change your password. Remember that passwords are case-sensitive.

If you wish to change your password again in future, follow the steps below:

- 1. Log in to UTRADE Delta.
- 2. Go to your Account menu on the top toolbar
- 3. Select Change password.

| <u>Û</u><br>Alerts | `∳́<br>Ideas | 0         | Balance<br>.20 SGD | Today's ne<br>0.00 SGD |                                                                                  | ? ✿ ←]<br>Help Settings Log out       |
|--------------------|--------------|-----------|--------------------|------------------------|----------------------------------------------------------------------------------|---------------------------------------|
| e - 1m             |              | Time - 1m | ŧŧ†                | ✓ 5 Days               | <ul> <li>▲ Account statistics</li> <li>♥ Withdrawal</li> <li>■ Recent</li> </ul> | Market depth H78<br>CFD H78           |
| High:              | 4.03         | Low: 4.03 | Close:             | 4.03 Tic               | P Reports                                                                        | Open: 4.20 High:<br>Last: 4.03 Change |

4. Key in your old password, new password and confirm your new password.

| Change password                                      | ×      |
|------------------------------------------------------|--------|
| Current password                                     |        |
| <old password=""></old>                              |        |
| New password                                         |        |
| <new password=""></new>                              |        |
| Confirm new pass                                     | word   |
| <confirm passwo<="" td=""><th>ord&gt;</th></confirm> | ord>   |
|                                                      |        |
| ОК                                                   | Cancel |

5. Click on OK.

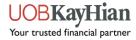

## Reset Your UTRADE Delta Password

If you have forgotten your password, click on the Forgot password after launching the application.

| ×                         | Password recovery |        | × |
|---------------------------|-------------------|--------|---|
| UOBKayHian                | Login:            |        |   |
| TRADE                     | Email:            |        | ] |
| Login ID                  | I have key        |        |   |
| Password                  | Кеу               |        | 1 |
| Save password             | New password      |        |   |
|                           | Confirm           |        |   |
| Log in<br>Forgot password |                   |        |   |
|                           | Recover           | Cancel |   |

Perform the following steps below:

- 1. Enter your Login ID in the Login field
- 2. Enter your email address in the Email field
- 3. Click Recover to get your recovery key
- 4. Check your email for the recovery key
- 5. Tick the "I have key" checkbox and enter the recovery key from your email
- 6. Key in your new password into the "New password" and "Confirm" fields
- 7. Click on Change

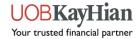

## Exiting UTRADE Delta Platform

To exit UTRADE Delta:

1. On the top right of the platform, click on Log out

|          | OP 30 Pop     | ular Instrument |       |       |          |       |               |               |         | OFD BN4                  |              | Time - 15m  | i∯ ∽ 1 Mont                   | h 🗸 🖍 🔍 🖬                                                                                                    |                |
|----------|---------------|-----------------|-------|-------|----------|-------|---------------|---------------|---------|--------------------------|--------------|-------------|-------------------------------|----------------------------------------------------------------------------------------------------|----------------|
|          | Symbol        |                 |       |       |          |       | Ask           |               |         | Open: 5.9                | 8 High: 5.98 | 8 Low: 5.98 | Close: 5.98 Tick              | s: 45 Volume: 83                                                                                                    | Anual Manual   |
| GX       | BN4           | Keppel Corp     | 6.04  | 6.09  | 13,900   | 6.06  | 6.09          | 126,000       | 4,005,  |                          |              |             |                               |                                                                                                    | 6.09           |
| GX       | C07           | Jardine         | 21.24 | 21.00 | 700      | 21.00 | 21.11         | 4,900         | 1,964,  |                          |              |             | <b>m</b>                      |                                                                                                    | 6.060          |
| GX       |               | JSH USD         | 22.05 | 21.60 | 400      | 21.55 | 21.62         | 400           | 587,800 |                          |              |             |                               |                                                                                                    | 6.040          |
| GX       | 039           | OCBC Bank       | 9.19  | 9.10  | 171,700  | 9.10  | 9.13          | 5,500         | 11,976  |                          |              |             | The second                    | ris Liller                                                                                                    |                |
| GX       |               | UOB             | 20.94 | 20.78 | 37,000   | 20.77 | 20.78         | 149,300       | 5,620,  | llu 7                    |              |             |                               |                                                                                                    |                |
| GX       | U14           | UOL             | 6.99  |       | 3,400    | 7.09  | 7.10          | 43,000        | 4,609,  |                          | 1.1.1.1      | IR          | NIZ                           |                                                                                                    |                |
| GX       | Y92           | ThaiBev         | 0.700 | 0.705 | 128,300  | 0.705 | 0.710         | 190,100       | 23,239  | l - a a fam              | an num       |             |                               | lan series in the series of the series of th |                |
| GX       | 274           | Singtel         | 2.57  | 2.52  | 1,034,9  | 2.52  | 2.53          | 3,229,        | 76,096  |                          | <b>1</b>     |             |                               |                                                                                                    |                |
| GX       | T39           | SPH             | 1.36  | 1.33  | 1,097,1  | 1.33  | 1.34          | 1,524,        | 29,754  |                          |              |             |                               |                                                                                                    |                |
| GX       | U96           | Sembcorp Ind    | 1.94  | 1.92  | 110,500  | 1.92  | 1.93          | 17,400        | 4,632,  |                          | 1 h          |             |                               |                                                                                                    |                |
| GX       | C09           | CityDev         | 8.54  | 8.50  | 11,500   | 8.49  | 8.50          | 32,100        | 2,976,  |                          |              | -           |                               |                                                                                                    |                |
| GX       | C31           | CapitaLand      | 2.97  | 2.93  | 767,300  | 2.93  | 2.95          | 150,000       | 21,769  |                          |              |             |                               |                                                                                                    | 5.900          |
| GX       | C6L           | SIA             | 4.07  | 4.00  | 2,071,2  | 4.00  | 4.02          | 1,000         | 19,941  |                          |              |             |                               |                                                                                                    | 5,600<br>5.640 |
| GX       | D05           | DBS             | 21.52 | 21.16 | 243,300  | 21.16 | 21.17         | 12,300        | 8,680,  |                          | 15/6/2020    | 16/6/2020   | e entre gelligtit fister gest | 18/6/2020                                                                                                    | 19/6/2020 _ +  |
| GX       | F34           | Wilmar Intl     | 3.89  | 3.82  | 256.200  | 3.82  | 3.84          | 50.100        | 13.759  |                          |              |             |                               |                                                                                                    |                |
| radin    |               |                 |       |       |          |       |               |               |         |                          |              |             |                               |                                                                                                    |                |
| GX       |               | description     | Side  |       | Quantity | Open  |               | Current price |         |                          | SL price     |             | Position ID                   | Date/Time                                                                                                    | Close          |
| GX<br>GX | DBS<br>OCBC B | 220             |       |       | 100      |       | 21.62<br>9.73 |               |         | -46.00 SGD<br>147.00 SGD |              |             | 2572                          | 12/6/2020 10:<br>8/6/2020 5:07                                                                                                    | 8              |
| GX<br>GX |               |                 |       |       | 3,400    |       | 6.04          |               | 5.09    | 0.10 SGD                 |              |             | 2375                          | 18/6/2020 5:07<br>18/6/2020 4:3                                                                                                    | ×              |
| ay.      | Keppel        | corp            | Long  |       |          |       | 0.04          | 6             |         | 0.10 SGD                 |              |             | 2//2                          | 18/0/2020 4:3                                                                                                    | -              |

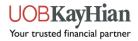

## Using UTRADE Delta Platform

Upon successful login to UTRADE Delta, you will see the default layout and panels.

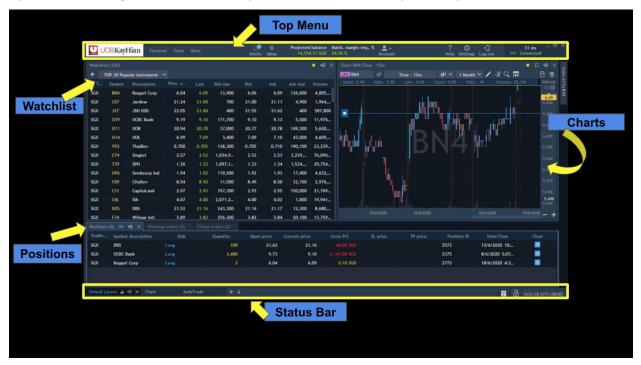

You can customize the panels in the workspace and create additional workspaces.

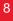

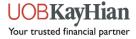

## **Customizing Workspace**

1. New blank workspaces can be created by clicking on the + button in the bottom Status Bar in the Workspace tabs.

|        | OP 30 Pop | ular Instrument |       |       |            |       |       |          |                          | OFD BN4                                                                                                    |          | Time - 15m |         | ·                |                |
|--------|-----------|-----------------|-------|-------|------------|-------|-------|----------|--------------------------|----------------------------------------------------------------------------------------------------|----------|------------|---------|------------------|----------------|
|        | Symbol    | Description     |       |       |            |       |       | Ask size |                          | Open: 5.9                                                                                                    |          |            |         | s: 45 Volume: 83 | ,100 Manua     |
| SGX    | BN4       | Keppel Corp     | 6.04  | 6.09  | 13,900     | 6.06  | 6.09  | 126,000  | 4,005,                   |                                                                                                    |          |            |         |                  | 6.09           |
| SGX    | C07       | Jardine         | 21.24 | 21.00 | 700        | 21.00 | 21.11 | 4,900    | 1,964,                   |                                                                                                    |          |            | L       |                  | 6.060          |
| SGX    |           | JSH USD         | 22.05 | 21.60 | 400        | 21.55 | 21.62 | 400      | 587,800                  |                                                                                                    |          |            |         |                  | 6.040          |
| SGX    | 039       | OCBC Bank       | 9.19  | 9.10  | 171,700    | 9.10  | 9.13  | 5,500    | 11,976                   |                                                                                                    |          |            | <b></b> | LITT-            |                |
| SGX    |           | UOB             | 20.94 | 20.78 | 37,000     | 20.77 | 20.78 | 149,300  | 5,620,                   | 11.1                                                                                                    |          |            |         |                  |                |
| SGX    | U14       | UOL             | 6.99  |       | 3,400      | 7.09  | 7.10  | 43,000   | 4,609,                   |                                                                                                    | 1.1.1    |            |         |                  |                |
| SGX    | Y92       | ThaiBev         | 0.700 | 0.705 | 128,300    | 0.705 | 0.710 | 190,100  | 23,239                   | <b>and a state of the state of the state of th</b> |          |            | NH      | <b>.</b>         |                |
| SGX    | 274       | Singtel         | 2.57  | 2.52  | 1,034,9    | 2.52  | 2.53  | 3,229,   | 76,096                   |                                                                                                    |          |            |         |                  |                |
| SGX    | T39       | SPH             | 1.36  | 1.33  | 1,097,1    | 1.33  | 1.34  | 1,524,   | 29,754                   |                                                                                                    |          |            |         |                  |                |
| SGX    | U96       | Sembcorp Ind    | 1.94  |       | 110,500    | 1.92  | 1.93  | 17,400   | 4,632,                   |                                                                                                    | 4        |            |         |                  |                |
| SGX    | C09       | CityDev         | 8.54  | 8.50  | 11,500     | 8.49  | 8.50  | 32,100   | 2,976,                   |                                                                                                    |          |            |         |                  |                |
| SGX    |           | CapitaLand      | 2.97  | 2.93  | 767,300    | 2.93  | 2.95  | 150,000  | 21,769                   |                                                                                                    |          | 'un "!     |         |                  |                |
| SGX    | C6L       | SIA             | 4.07  | 4.00  | 2,071,2    | 4.00  | 4.02  | 1,000    | 19,941                   |                                                                                                    |          |            |         |                  | 5,600<br>5,840 |
| SGX    | D05       | DBS             | 21.52 | 21.16 | 243,300    | 21.16 | 21.17 | 12,300   | 8,680,                   |                                                                                                    |          |            |         |                  | 19/6/2020      |
| SGX    | F34       | Wilmar Inti     | 3.89  | 3.82  | 256.200    | 3.82  | 3.84  | 50.100   | 13.759                   |                                                                                                    |          |            |         |                  | - +            |
|        |           | 📲 🗙 🛛 Working   |       |       | orders (0) |       |       |          |                          |                                                                                                    |          |            |         |                  |                |
| Tradin | Symbol    |                 |       |       |            | Open  |       |          |                          |                                                                                                    | SL price |            |         |                  |                |
| SGX    | DBS       |                 |       |       | 100        |       | 21.62 | 21       | 1.16                     |                                                                                                    |          |            | 2572    | 12/6/2020 10:    |                |
| SGX    | OCBC B    | ank             |       |       | 3,400      |       | 9.73  | 9        | 9.10 - <mark>2</mark> ,1 |                                                                                                    |          |            | 2375    | 8/6/2020 5:07    |                |
| SGX    | Keppel    | Corp            | Long  |       |            |       | 6.04  | 6        | 5.09                     | 0.10 SGD                                                                                                    |          |            | 2772    | 18/6/2020 4:3    | 8              |

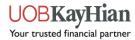

## Arranging Panels in Custom Workspace

Create your own personalized trading layout by arranging your own panels.

In the new workspace, load your desired panels (e.g. Chart, Watchlist) from the Terminal menu.

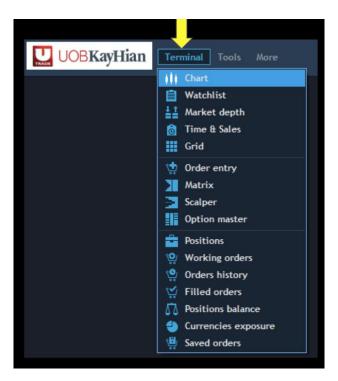

Drag the header of the panel out and release it over one of the arrows for it to snap into place.

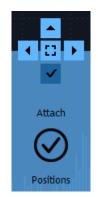

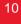

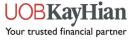

## **Linking Panels**

When panels are linked, selecting the symbol in one of the panels (e.g. Watchlist) will cause the other synchronized panels in the group to display information on that symbol.

To link two or more panels together:

1. Click on the link icon (

(The button can usually be found at the top right of each panel as shown below)

|      |           |                 |         |       |          |       |         |          | ~ 2 >   |           |                 |                  |                  |                                   | ∞ <b>1 1</b> X |
|------|-----------|-----------------|---------|-------|----------|-------|---------|----------|---------|-----------|-----------------|------------------|------------------|-----------------------------------|----------------|
|      |           | ular Instrument |         |       |          |       |         |          |         | OFD BN4   | ₩<br>High: 5.98 | Time - 15m       | i∮ ∽ 1 Monti     | h 🗙 🖍 🦨 🏹 🖓 🖬<br>s: 45 Volume: 83 |                |
|      | Symbol    | Description     | Prev. c |       | Bid size | Bid   | Ask     | Ask size | Volume  | Open: 5.9 |                 |                  | Close: 5.98 Tick | : 45 Volume: 83                   |                |
| 3X   | BN4       | Keppel Corp     | 6.04    | 6.09  | 13,900   | 6.06  | 6.09    | 126,000  | 4,005,  |           |                 | 1.1              |                  |                                   | 6.09           |
| X    | C07       | Jardine         | 21.24   | 21.00 | 700      | 21.00 | 21.11   | 4,900    | 1,964,  |           |                 |                  |                  |                                   | 6.060          |
| x    |           | JSH USD         | 22.05   | 21.60 | 400      | 21.55 | 21.62   | 400      | 587,800 |           |                 |                  |                  |                                   | 6.040          |
| x    | 039       | OCBC Bank       | 9.19    | 9.10  | 171,700  | 9.10  | 9.13    | 5,500    | 11,976  |           |                 |                  |                  |                                   |                |
| x    |           | UOB             | 20.94   | 20.78 | 37,000   | 20.77 | 20.78   | 149,300  | 5,620,  | llu ł     |                 |                  |                  |                                   |                |
| х    | U14       | UOL             | 6.99    | 7.09  | 3,400    | 7.09  | 7.10    | 43,000   | 4,609,  |           |                 | <b>I</b> RI      | NIZI             |                                   |                |
| x    | ¥92       | ThaiBev         | 0.700   | 0.705 | 128,300  | 0.705 | 0.710   | 190,100  | 23,239  |           |                 |                  | NH               |                                   |                |
| x    | Z74       | Singtel         | 2.57    | 2.52  | 1,034,9  | 2.52  | 2.53    | 3,229,   | 76,096  |           |                 |                  |                  |                                   |                |
| x    | T39       | SPH             | 1.36    | 1.33  | 1,097,1  | 1.33  | 1.34    | 1,524,   | 29,754  |           |                 |                  |                  |                                   |                |
| x    | U96       | Sembcorp Ind    | 1.94    | 1.92  | 110,500  | 1.92  | 1.93    | 17,400   | 4,632,  |           |                 |                  |                  |                                   |                |
| x    | C09       | CityDev         | 8.54    | 8.50  | 11,500   | 8.49  | 8.50    | 32,100   | 2,976,  |           | <b>"</b> l      |                  |                  |                                   |                |
| x    |           | CapitaLand      | 2.97    | 2.93  | 767,300  | 2.93  | 2.95    | 150,000  | 21,769  |           |                 | ш <mark>Р</mark> |                  |                                   |                |
| x    | C6L       | SIA             | 4.07    | 4.00  | 2,071,2  | 4.00  | 4.02    | 1,000    | 19,941  |           |                 | " <u>)</u>       |                  |                                   | 5,600          |
| x    | D05       | DBS             | 21.52   | 21.16 | 243,300  | 21.16 | 21.17   | 12,300   | 8,680,  |           |                 |                  |                  | بالبرامة ومحمد المرابع            |                |
| x    | F34       | Wilmar Intl     | 3.89    | 3.82  | 256.200  | 3.82  | 3.84    | 50.100   | 13.759  |           |                 |                  |                  |                                   | 19/6/2020 - +  |
|      | s (; ) au | ∃ × Workin      |         |       |          |       |         |          |         |           |                 |                  |                  |                                   |                |
| din. | Symbol    | description     | Side    |       | Quantity | Open  | price ( |          |         |           | SL price        | TP price         | Position ID      | Date/Time                         |                |
| x    | DBS       |                 |         |       | 100      |       | 21.62   | 21       | .16     |           |                 |                  | 2572             | 12/6/2020 10:                     | 8              |
| x    | OCBC B    | ank             |         |       | 3,400    |       | 9.73    | 9        | .10 -2  |           |                 |                  | 2375             | 8/6/2020 5:07                     | 8              |
| x    | Keppel    | Corp            |         |       |          |       | 6.04    | 6        | i.09    | 0.10 SGD  |                 |                  | 2772             | 18/6/2020 4:3                     | •              |
|      |           |                 |         |       |          |       |         |          |         |           |                 |                  |                  |                                   |                |

2. From the drop-down menu, select one of the colors. The button changes to display the color.

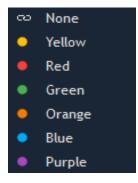

3. Repeat the same procedure for the other panels to be linked, selecting the same color.

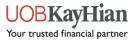

## **Customizing Columns in Panels**

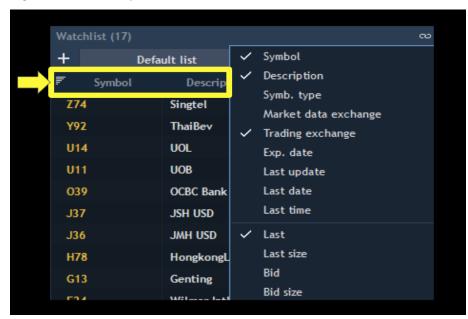

Right-click on the top row to show/hide columns of the Panels

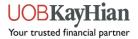

## Creating New Watchlist

1. From the Watchlist dropdown list, click on Create New

| Wa | tchlist (0)      | lick here                               |           |                      |        |                  |
|----|------------------|-----------------------------------------|-----------|----------------------|--------|------------------|
| +  | Default list 🖯 🦯 |                                         |           |                      |        |                  |
|    | ✓ Default list   |                                         | Change, % | Market data exchange | Volume | Trading exchange |
|    | Create new       |                                         |           |                      |        |                  |
|    | Î                | Click to create a new li<br>instruments | st of     |                      |        |                  |
|    | 2. Click "Crea   | ite New"                                |           |                      |        |                  |
|    |                  |                                         |           |                      |        |                  |

2. Key in your custom Watchlist name.

| Watchlist (0)  |        |           |           |                      |        | °° ×             |
|----------------|--------|-----------|-----------|----------------------|--------|------------------|
| + Default list |        |           |           |                      |        |                  |
|                | Symbol | Change, % |           | Market data exchange | Volume | Trading exchange |
|                |        |           |           |                      |        |                  |
|                |        |           |           |                      |        |                  |
|                |        | L         | ist name  | ×                    |        |                  |
|                |        |           | New list  |                      |        |                  |
|                |        |           |           |                      |        |                  |
|                |        |           | OK Cancel |                      |        |                  |
|                |        |           |           |                      |        |                  |

3. Click "Ok"

| Wat | chlist (0)   |        |           |           |        |                     |   |        | N                | ۰× |
|-----|--------------|--------|-----------|-----------|--------|---------------------|---|--------|------------------|----|
| +   | Default list |        |           |           |        |                     |   |        |                  |    |
|     |              | iymbol | Change, % |           |        | Market data exchang | e | Volume | Trading exchange |    |
|     |              |        |           |           |        |                     |   |        |                  |    |
|     |              |        |           |           |        |                     |   |        |                  |    |
|     |              |        |           | List name |        | ×                   |   |        |                  |    |
|     |              |        |           | New list  |        |                     |   |        |                  |    |
|     |              |        |           |           |        |                     |   |        |                  |    |
|     |              |        |           | ОК        | Cancel |                     |   |        |                  |    |
|     |              |        |           |           |        |                     |   |        |                  |    |

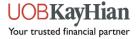

## Adding Instrument to Watchlist

To add a new instrument to the Watchlist,

1. Click on the + button for the Search box to appear

| Watc | hlist (17) |       |              |       |        | ∞ •⊒ ×    |
|------|------------|-------|--------------|-------|--------|-----------|
| +    | ۵          | )efai | ult list 🛛 🗸 |       |        |           |
| F    | Symbol     | T     | Description  | Last  | Volume | Trading e |
| Z74  | \$         |       | Singtel      | 2.57  | 55,825 | SGX       |
| Y92  | 2          |       | ThaiBev      | 0.700 | 22,245 | SGX       |
| U14  | 4          |       | UOL          | 7.32  | 2,174, | SGX       |
| U11  | 1          |       | UOB          | 22.54 | 10,283 | SGX       |
|      |            |       |              |       |        |           |

2. Key in the search terms and press the Add button at the bottom

| 1. Key in the Counter | STARHUB                            | All exchanges 🗸 | All types 🛛 🗸 |         |
|-----------------------|------------------------------------|-----------------|---------------|---------|
| that you wish to add  | ∽ SGX (1)                          |                 |               |         |
|                       | ✓ CFD CFDs (1)                     |                 |               |         |
| 2. Click on the       | CFD CC3<br>(StarHub)               |                 |               | ×       |
| counter               |                                    |                 |               |         |
|                       |                                    |                 |               |         |
|                       |                                    |                 |               |         |
|                       |                                    |                 |               |         |
|                       |                                    |                 |               |         |
|                       |                                    |                 |               |         |
|                       |                                    |                 |               |         |
|                       |                                    |                 |               |         |
|                       |                                    |                 |               |         |
|                       |                                    |                 |               |         |
|                       |                                    |                 |               |         |
|                       |                                    |                 |               |         |
| 3. Click "Add"        | →≡ <sup>6</sup> 2: <sup>6</sup> 2, |                 |               | 1 items |
|                       |                                    | dd [1] Cancel   |               |         |

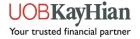

## Order Entry

To open up the Order Entry pop-up dialog box:

1. From the Watchlist, double-click on the instrument:

| Watchli | st (125)   |                 |         |       |          |       |       |          | •∃ ×    |
|---------|------------|-----------------|---------|-------|----------|-------|-------|----------|---------|
| + 1     | TOP 30 Pop | ular Instrument | ~       |       |          |       |       |          |         |
|         | Symbol     | Description     | Press c | Last  | Bid size | Bid   | Ask   | Ask size | Volume  |
| SGX     | BN4        | Keppel Corp     | 6.04    | 6.09  | 13,900   | 6.06  | 6.09  | 126,000  | 4,005,  |
| SGX     | 17         | Jardine         | 21.24   | 21.00 | 700      | 21.00 | 21.11 | 4,900    | 1,964,  |
| SGX     | J37        | JSH USD         | 22.05   | 21.60 | 400      | 21.55 | 21.62 | 400      | 587,800 |
| SC      | 039        | OCBC Bank       | 9.19    | 9.10  | 171,700  | 9.10  | 9.13  | 5,500    | 11,976  |
|         | U11        | UOB             | 20.94   | 20.78 | 37,000   | 20.77 | 20.78 | 149,300  | 5,620,  |
| x       | U14        | UOL             | 6.99    | 7.09  | 3,400    | 7.09  | 7.10  | 43,000   | 4,609,  |
| SGX     | ¥92        | ThaiBev         | 0.700   | 0.705 | 128,300  | 0.705 | 0.710 | 190,100  | 23,239  |
| SGX     | Z74        | Singtel         | 2.57    | 2.52  | 1,034,9  | 2.52  | 2.53  | 3,229,   | 76,096  |
| SGX     | T39        | SPH             | 1.36    | 1.33  | 1,097,1  | 1.33  | 1.34  | 1,524,   | 29,754  |
| SGX     | U96        | Sembcorp Ind    | 1.94    | 1.92  | 110,500  | 1.92  | 1.93  | 17,400   | 4,632,  |
| SGX     | C09        | CityDev         | 8.54    | 8.50  | 11,500   | 8.49  | 8.50  | 32,100   | 2,976,  |
| SGX     | C31        | CapitaLand      | 2.97    | 2.93  | 767,300  | 2.93  | 2.95  | 150,000  | 21,769  |
| SGX     | C6L        | SIA             | 4.07    | 4.00  | 2,071,2  | 4.00  | 4.02  | 1,000    | 19,941  |
| SGX     | D05        | DBS             | 21.52   | 21.16 | 243,300  | 21.16 | 21.17 | 12,300   | 8,680,  |
| SGX     | F34        | Wilmar Intl     | 3.89    | 3.82  | 256.200  | 3.82  | 3.84  | 50.100   | 13.759  |

2. The Order Entry pop up dialog box will appear

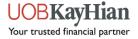

| Order entry IBM |                |            | _               | ~ <b>v</b> √ |
|-----------------|----------------|------------|-----------------|--------------|
| Account         | Second account | <u>.</u> 1 | Risks EUR       |              |
| Account         | Second account | -          | Balance         | 10 000,00 E  |
| PoA             |                |            | Available funds | 10 000,00 E  |
| Symbol          | EQ IBM         |            | Margin availab  | 10 000,00 E  |
|                 |                |            | Init. margin    | 1,12 EUR     |
| Side            |                |            | Maint. margin   | 1,12 EUR     |
| Quantity        | 1,00           | \$ ×       | Warn. margin    | 0,00 EUR     |
| <u></u>         |                |            | Impact on por   | -1,12 EUR    |
| Order type      | Market         | ~          | After trade fu  | 9 997,88 EUR |
| TIF             | Day            | ~          | Blocked for St  | 0,00 EUR     |
| Received By     |                | ~          | Spread init. lo | 0,00 EUR     |
| Received by     |                |            | P/L per Tick    | 1,00 EUR     |
| SL price        | SL 1,11        |            | Fees EUR        |              |
| TP price        | <b>TP</b> 1,13 |            | Fill per lot    | 1,00         |
|                 |                |            | Total fee       | 1,00         |
| 1,12            | 0,008 1,1      | 2          |                 |              |
|                 |                |            |                 |              |
|                 |                |            |                 |              |

#### Alternatively,

- 1. Click on "Terminal' in the Top Menu
- 2. Select "Order Entry"

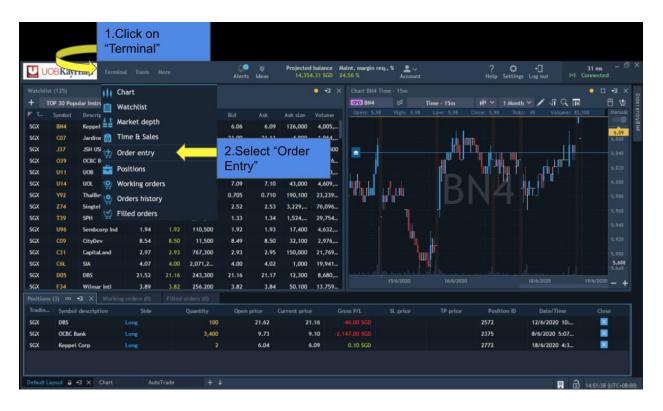

Both methods will show you the same Order Entry Panel as below.

| Account     | Second account | <u>.</u> | Risks EUR       |            |
|-------------|----------------|----------|-----------------|------------|
| need and    | Second account | _        | Balance         | 10 000,00  |
| PoA         |                |          | Available funds | 10 000,00  |
| Symbol      | EQ IBM         |          | Margin availab  | 10 000,00  |
|             |                |          | Init. margin    | 1,12 EUR   |
| Side        |                |          | Maint. margin   | 1,12 EUR   |
| Quantity    | 1,00           | \$ ¥     | Warn. margin    | 0,00 EUR   |
| Order type  | Market         | ~        | Impact on por   | -1,12 EUR  |
| order type  | Market         |          | After trade fu  | 9 997,88 E |
| TIF         | Day            |          | Blocked for St  | 0,00 EUR   |
| Received By |                | $\sim$   | Spread init. lo | 0,00 EUR   |
|             |                |          | P/L per Tick    | 1,00 EUR   |
| SL price    | SL 1,11        |          | Fees EUR        |            |
| TP price    | <b>TP</b> 1,13 |          | Fill per lot    | 1,00       |
|             | × .            |          | Total fee       | 1,00       |
| 1,12        | 0,008 1,1      | 2        |                 |            |

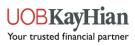

## Understanding the Order Entry Panel

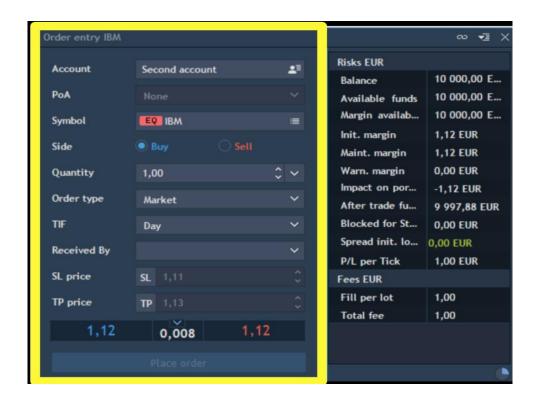

The left panel contains the following settings:

- Account the account used for an order creation
- Symbol the symbol available for the trade
- Side allows to activate Buy or Sell side
- Quantity an amount of lots in which an order is placed
- Order type defines the type of the order: Market, Limit, Stop, Stop limit, Trailing stop, OCO
- **TIF** (Time In Frame) option which allows traders to be more specific about time parameters in which an order is placed: It can be Day, GTC, IOC, FOK, GTD (To learn more about the different types of TIF options, please refer to Appendix 1.1)
- SL Price: Stop-loss Price
- **TP Price**: Take Profit Price
- VWAP section (located at the bottom left column):

| BID  | SPREAD | ASK  |
|------|--------|------|
| 1,12 | 0,008  | 1,12 |

VWAP section - allows displaying VWAP prices section (Bid, Spread, Ask) in the Order entry panel. It

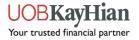

shows prices of order executions including slippage effect that will take place depending on order quantity user set.

| Order entry IBM |                |            |                 | ∞ •⊒ )       |
|-----------------|----------------|------------|-----------------|--------------|
| Account         | Second account | <u>.</u> 1 | Risks EUR       |              |
|                 |                |            | Balance         | 10 000,00 E  |
| PoA             |                | ~          | Available funds | 10 000,00 E  |
| Symbol          | EQ IBM         |            | Margin availab  | 10 000,00 E  |
|                 |                |            | Init. margin    | 1,12 EUR     |
| Side            | Buy     Sell   |            | Maint. margin   | 1,12 EUR     |
| Quantity        | 1,00           | $\sim$     | Warn. margin    | 0,00 EUR     |
|                 |                |            | Impact on por   | -1,12 EUR    |
| Order type      | Market         | ~          | After trade fu  | 9 997,88 EUR |
| TIF             | Day            | ~          | Blocked for St  | 0,00 EUR     |
| Received By     |                | ~          | Spread init. lo | 0,00 EUR     |
| heceived by     |                | _          | P/L per Tick    | 1,00 EUR     |
| SL price        | SL 1,11        | ÷          | Fees EUR        |              |
| TP price        | TP 1,13        | \$         | Fill per lot    | 1,00         |
|                 |                |            | Total fee       | 1,00         |
| 1,12            | 0,008 1,12     |            |                 |              |
|                 |                |            |                 |              |
|                 |                |            |                 | đ            |

The right panel displays the margin section which is divided into two parts: Risks and Fees.

Risks details section shows all values in account currency:

- Balance an account's balance
- Available funds amount of funds for placing new orders
- Margin available available margin for trading
- Initial margin minimum account balance required to open the position
- Maintenance margin minimum account balance required to keep this position open
- Warn. margin margin value, for which the warning is triggered
- Impact on portfolio shows impact of the order fill on available funds considering all other positions/orders
- After trade funds shows value of available funds remaining after filling the order:

After trade funds = Available funds + Impact on portfolio - Fee

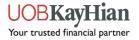

- **Blocked for stocks** amount of funds debited from the balance in the case of trading with symbols with Stocks pre-paid margin type
- **Spread initial loss** shows initial loss on the spread:

Spread initial loss = (Ask - Bid) \* Tick cost \* Qty

• P/L per Tick – displays data for Symbols:

P/L per Tick = Tick cost \* Qty - if a Symbol type is one of these: Futures, Options, Spreadbet

P/L per Tick = Tick size \* Lot size \* Qty \* Cross-price - if a Symbol type is NOT one of these: Futures, Options, Spreadbet, Index

P/L per Tick - no information for Index

• Allows short positions – shows whether short positions opening is allowed for the symbol

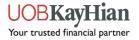

## Creating an Order:

- 1. Enter the desired symbol
- 2. Select the Side Buy /Sell
- Enter the order quantity. (To learn how to edit and set default lot size values (refer to Appendix 1.2)
- 4. Select Order Type. There are two types of orders available: Market, Limit & Stop
- 5. i) To complete a market order (applicable to all markets offered):

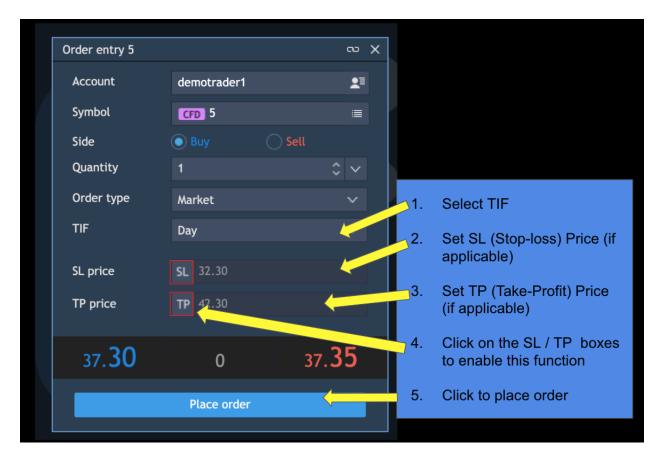

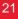

ii) To complete a Limit Order (applicable to all markets offered):

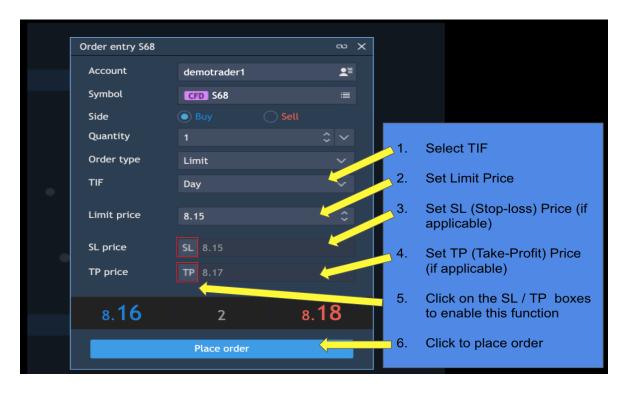

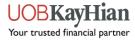

iii) To complete a Stop Order (applicable to all markets offered):

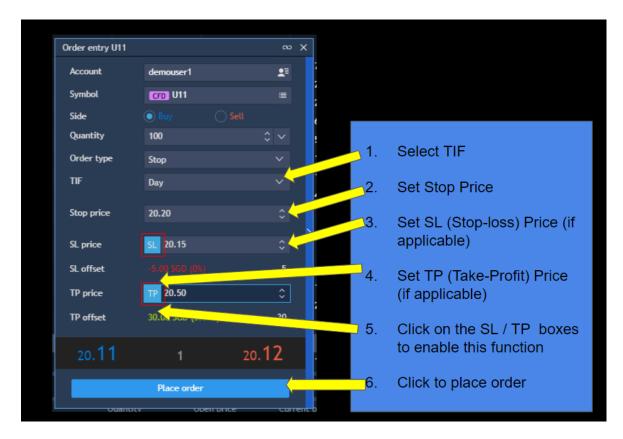

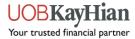

## Creating Orders from Chart

There are 2 ways in which you create orders from the chart panel.

#### **Built-In Order Entry Panel**

1. To start trading from the charts, you can click on the trolley icon at the top right of your charts panel

|     |           |                 |              |        |            |       |       |         |          |          |                                        |            |                                                                                                    |                 | • • •       |
|-----|-----------|-----------------|--------------|--------|------------|-------|-------|---------|----------|----------|----------------------------------------|------------|----------------------------------------------------------------------------------------------------|-----------------|-------------|
| + 1 | OP 30 Pop | ular Instrument |              |        |            |       |       |         |          | CFD BN4  |                                        | Time - 15m | i∯ ∽ 1 Month                                                                                                    | 🗸 🖊 🖞 🛄         | I E 🕁       |
|     | Symbol    | Description     |              |        |            |       |       |         |          |          |                                        |            |                                                                                                    | : 45 Volume: 83 | ,100 Manual |
| SGX | BN4       | Keppel Corp     | 6.04         | 6.09   | 13,900     | 6.06  | 6.09  | 126,000 | 4,005,   |          |                                        |            |                                                                                                    |                 |             |
| GX  |           | Jardine         | 21.24        | 21.00  | 700        | 21.00 | 21.11 | 4,900   | 1,964,   |          |                                        |            |                                                                                                    |                 | 6.09        |
| GX  |           | JSH USD         | 22.05        | 21.60  | 400        | 21.55 | 21.62 | 400     | 587,800  |          |                                        | h^h [""    | "I <u>I</u> III                                                                                                    |                 | 6.040       |
| SGX | 039       | OCBC Bank       | 9.19         |        | 171,700    | 9.10  | 9.13  | 5,500   | 11,976   |          |                                        |            | i kati i r                                                                                                    | L I III         |             |
| SGX |           | UOB             | 20.94        | 20.78  | 37,000     | 20.77 | 20.78 | 149,300 | 5,620,   |          |                                        |            | The Letter of the Letter of th |                 |             |
| SGX | U14       | UOL             | 6.99         |        | 3,400      | 7.09  | 7.10  | 43,000  | 4,609,   |          | 1.1                                    |            |                                                                                                    |                 |             |
| SGX |           | ThaiBev         | 0.700        | 0.705  | 128,300    | 0.705 | 0.710 | 190,100 | 23,239   |          |                                        |            | NH                                                                                                    | JT.J            |             |
| SGX | Z74       | Singtel         | 2.57         |        | 1,034,9    | 2.52  | 2.53  | 3,229,  | 76,096   |          | 1 ·                                    |            |                                                                                                    |                 |             |
| SGX |           | SPH             | 1.36         |        | 1,097,1    | 1.33  | 1.34  | 1,524,  | 29,754   |          |                                        |            |                                                                                                    |                 |             |
| SGX | U96       | Sembcorp Ind    | 1.94         |        | 110,500    | 1.92  | 1.93  | 17,400  | 4,632,   |          | ų,                                     |            |                                                                                                    |                 |             |
| SGX | C09       | CityDev         | 8.54         | 8.50   | 11,500     | 8.49  | 8.50  | 32,100  | 2,976,   |          | ······································ |            |                                                                                                    |                 |             |
| SGX |           | CapitaLand      | 2.97         |        | 767,300    | 2.93  | 2.95  | 150,000 | 21,769   |          |                                        |            |                                                                                                    |                 |             |
| SGX |           | SIA             | 4.07         | 4.00   | 2,071,2    | 4.00  | 4.02  | 1,000   | 19,941_  |          |                                        | <b>"" </b> |                                                                                                    |                 | 5,600       |
| SGX | D05       | DBS             | 21.52        | 21.16  | 243,300    | 21.16 | 21.17 | 12,300  | 8,680,   |          |                                        |            |                                                                                                    | 18/6/2020       |             |
| SGX | F34       | Wilmar Intl     | 3.89         | 3.82   | 256.200    | 3.82  | 3.84  | 50.100  | 13.759   |          |                                        |            |                                                                                                    |                 |             |
|     |           | 🖅 🗙 Working     | z orders (0) | Filled | orders (0) |       |       |         |          |          |                                        |            |                                                                                                    |                 |             |
|     |           |                 |              |        |            |       |       |         |          |          |                                        |            |                                                                                                    |                 |             |
| SGX | DBS       |                 |              |        | 100        |       | 21.62 | 21      | 1.16     |          |                                        |            | 2572                                                                                                    | 12/6/2020 10:   |             |
| SGX | OCBC B    | ank             |              |        | 3,400      |       | 9.73  | \$      | 9.10 -2, |          |                                        |            | 2375                                                                                                    | 8/6/2020 5:07   |             |
| SGX | Keppel    | Corp            |              |        |            |       | 6.04  |         | 5.09     | 0.10 SGD |                                        |            | 2772                                                                                                    | 18/6/2020 4:3   |             |

2. This will open up the charts order entry:

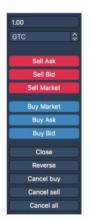

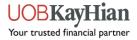

The Order entry panel consists of the following items:

- 1. Quantity the order quantity
- 2. SL for specifying Stop Loss parameters
- 3. TP for specifying Take Profit parameters

Hot buttons for one-click trading are the following:

- Sell Ask to send a Sell Limit order at the Ask price
- Sell Bid to send a Sell Limit order at the Bid price
- Sell Market to send a sell market order
- Buy Market to send a buy market order
- Buy Ask to send a Buy Limit order at the Ask price
- Buy Bid to send a Buy Limit order at the Bid price
- Close to close all positions by selected symbol and account
- Reverse to reverse all positions by selected symbol and account
- Cancel buy to cancel buy orders by selected symbol and account
- Cancel sell to cancel sell orders by selected symbol and account
- Cancel all to cancel all orders by selected symbol and account

3. Select the desired trading options, place an order.

#### **Chart Trading**

| 1. Click on the "Mouse trading" | Button to enable chart trading; |
|---------------------------------|---------------------------------|
|---------------------------------|---------------------------------|

|      |            |                 |       |       |          |        |        |               |         | Chart BN4 |              |             |                  |                  | x real of |
|------|------------|-----------------|-------|-------|----------|--------|--------|---------------|---------|-----------|--------------|-------------|------------------|------------------|-----------|
|      | TOP 30 Pop | ular Instrument |       |       |          |        |        |               |         | OFO BN4   |              | Time - 15m  | iii ∽ 1 Monti    |                  |           |
|      | Symbol     | Description     |       |       |          |        |        | Ask size      |         | Open: 5.1 | 98 High: 5.9 | 8 Low: 5.98 | Close: 5.98 Tick | 1: 45 Volume: 83 | 100 Manua |
| ίGΧ  | BN4        | Keppel Corp     | 6.04  | 6.09  | 13,900   | 6.06   | 6.09   | 126,000       | 4,005,  |           |              |             |                  |                  | 6.09      |
| GX   | C07        | Jardine         | 21.24 | 21.00 | 700      | 21.00  | 21.11  | 4,900         | 1,964,  |           |              |             |                  |                  | 6.060     |
| GX   |            | JSH USD         | 22.05 | 21.60 | 400      | 21.55  | 21.62  | 400           | 587,800 |           |              |             |                  |                  | 6,040     |
| GX   | 039        | OCBC Bank       | 9.19  | 9.10  | 171,700  | 9.10   | 9.13   | 5,500         | 11,976  |           |              |             |                  |                  |           |
| GX   |            | UOB             | 20.94 | 20.78 | 37,000   | 20.77  | 20.78  | 149,300       | 5,620,  | 1.1       |              |             | i in an thu      |                  |           |
| GX   | U14        | UOL             | 6.99  |       | 3,400    | 7.09   | 7.10   | 43,000        | 4,609,  |           | 1111         |             |                  |                  |           |
| GX   | Y92        | ThaiBev         | 0.700 | 0.705 | 128,300  | 0.705  | 0.710  | 190,100       | 23,239  |           |              |             | N4               |                  |           |
| GΧ   | 274        | Singtel         | 2.57  | 2.52  | 1,034,9  | 2.52   | 2.53   | 3,229,        | 76,096  |           |              |             |                  | •                |           |
| GX   | T39        | SPH             | 1.36  | 1.33  | 1,097,1  | 1.33   | 1.34   | 1,524,        | 29,754  |           |              |             |                  |                  |           |
| GX   | U96        | Sembcorp Ind    | 1.94  | 1.92  | 110,500  | 1.92   | 1.93   | 17,400        | 4,632,  |           |              |             |                  |                  |           |
| GX   | C09        | CityDev         | 8.54  | 8.50  | 11,500   | 8.49   | 8.50   | 32,100        | 2,976,  |           |              |             |                  |                  |           |
| GX   | C31        | CapitaLand      | 2.97  | 2.93  | 767,300  | 2.93   | 2.95   | 150,000       | 21,769  |           |              |             |                  |                  |           |
| GX   | C6L        | SIA             | 4.07  | 4.00  | 2,071,2  | 4.00   | 4.02   | 1,000         | 19,941  |           |              | 1"") (      |                  |                  | 5,600     |
| GX   | D05        | DBS             | 21.52 | 21.16 | 243,300  | 21.16  | 21.17  | 12,300        | 8,680,  |           |              |             |                  |                  |           |
| GX   | F34        | Wilmar Inti     | 3.89  | 3.82  | 256.200  | 3.82   | 3.84   | 50.100        | 13.759  |           |              |             |                  |                  | 19/6/2020 |
|      |            |                 |       |       |          |        |        |               |         |           |              |             |                  |                  |           |
| adin | - Symbol   | description     | Side  |       | Quantity | Open p | rice ( | Current price |         | Gross P/L | SL price     | TP price    | Position ID      | Date/Time        | Close     |
| 5X   | DBS        |                 |       |       | 100      |        | 21.62  | 21            | 1.16    |           |              |             | 2572             | 12/6/2020 10:    | ×         |
| ΞX   | OCBC B     | lank            |       |       | 3,400    |        | 9.73   | 5             | 0.10    |           |              |             | 2375             | 8/6/2020 5:07    | ×         |
| 5X   | Keppel     | Corp            |       |       |          |        | 6.04   |               | 5.09    | 0.10 SGD  |              |             | 2772             | 18/6/2020 4:3    | <b>X</b>  |
|      |            |                 |       |       |          |        |        |               |         |           |              |             |                  |                  |           |

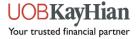

If the cursor is higher than the current price, you can send:

Sell Limit order – by right-click

If the cursor is lower than a current price, you can send:

Buy Limit order - left-click of the mouse

Orders tooltips are always visible while trading: if order is Buy, then its icon is blue; and if order is Sell, then its icon is red.

2. To edit the quantity and the TIF of your order:

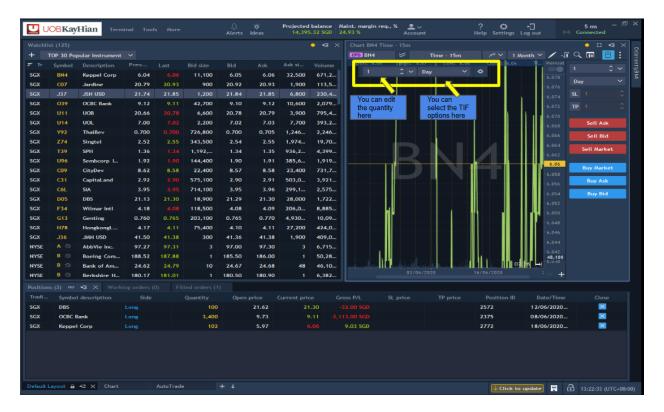

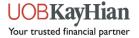

Once you have amended the quantity to your desired amount, you may place an order by clicking the mouse:

|             |            |                        |                |                |         |        |           |             | • -⊒ ×         | Chart BN     | 4 Time -       | 15m        |                |            |               |            | • ¤ ∞ × ,              |
|-------------|------------|------------------------|----------------|----------------|---------|--------|-----------|-------------|----------------|--------------|----------------|------------|----------------|------------|---------------|------------|------------------------|
|             | TOP 30 Pop | ular Instrument        |                |                |         |        |           |             |                | CFD BN4      | 6              |            |                |            | 1 Mont        | :h 🖌 🖍 🗐   | י 🔍 🏛 🛅 🗄 🗄            |
| 🖅 Tr        |            |                        |                |                |         |        |           |             |                | Open: 6      |                | High: 6.06 |                |            | 6.06          | i Manual   | 1 0 ~                  |
| SGX         | BN4        | Keppel Corp            | 6.04           | 6.06           | 12,300  | 6.04   | 6.06      | 100,4       | 685,7          | 10           | 0              | ≎ ~ D      | ay ~           | •          |               | 6.078      |                        |
| SGX         | C07        | Jardine                | 20.79          |                | 1,000   | 20.92  | 20.93     | 2,000       | 113,6          |              |                |            |                |            |               | 6.076      | Day 🗸                  |
|             |            | JSH USD                |                |                | 300     | 21.88  |           |             | 237,4          |              |                |            |                |            |               | 6.074      |                        |
| SGX         | 039        | OCBC Bank              | 9.12           |                | 11,900  | 9.11   | 9.12      | 20,100      | 2,086          |              |                |            |                |            |               | 6.072      |                        |
| SGX         |            | UOB                    | 20.66          |                | 7,700   | 20.78  | 20.80     | 5,000       | 801,5          |              |                |            |                |            | 1             | 6.070      |                        |
| SGX         | U14        | UOL                    | 7.00           |                | 1,600   | 7.01   | 7.02      | 3,400       | 397,0          |              |                |            |                |            |               | 6.068      | Sell Ask               |
| SGX         |            | ThaiBev                | 0.700          |                | 1,619,  | 0.695  | 0.700     | 1,417       | 2,798          |              |                |            |                |            |               | -6.066     | Sell Bid               |
| SGX         | Z74        | Singtel                | 2.52           | 2.55           | 658,800 | 2.54   | 2.55      | 2,280       | 19,75          |              |                |            |                |            |               | -6.064     |                        |
| SGX         | T39        | SPH                    | 1.36           |                | 1,187,  | 1.34   | 1.35      | 921,3       | 4,425          |              |                |            |                |            | -             | -6.062     | Sell Market            |
| SGX         | U96        | Sembcorp L.,           | 1.92           |                | 154,000 | 1.90   | 1.91      | 379,0       | 1,930          |              |                |            |                |            |               | 6.06       | Buy Market             |
| SGX         | C09        | CityDev                | 8.62           | 8.58           | 24,100  | 8.57   | 8.58      | 24,300      | 734,6          | 11. <u>.</u> |                | i          |                |            |               | 6.058      | Buy Market             |
| SGX         | C31        | CapitaLand             | 2.92           |                |         |        | elta Demo |             |                |              |                |            | ×              |            |               | 6.056      | Buy Ask                |
| SGX         |            | SIA                    | 3.95           |                | 330,900 |        |           |             |                |              |                |            |                |            |               | -6.054     | Buy Bid                |
| SGX         | D05        | DBS                    | 21.13          |                | 21,800  | - ?    | Sell Lir  | nit(Day) 10 | 0 CFDs BN4     | (SGX) at 6.0 | 06 ?           |            |                |            |               | 6.052      |                        |
| SGX         | F34        | Wilmar Intl            | 4.18           |                | 3,800   | •      |           | -           |                |              |                |            |                |            | I II.         | -6.050     |                        |
| SGX         |            | Genting                | 0.760          | 0.765          | 3,457,  |        |           |             |                |              |                |            |                |            |               | 6.048      |                        |
| SGX         | H78        | HongkongL              | 4.17           | 4.11           | 77,900  | 🛃 Show | next time |             |                |              |                | Na         | •              |            |               | 6.046      |                        |
| SGX<br>NYSE | J36<br>A 3 | JMH USD<br>AbbVie Inc. | 41.50<br>97.27 | 41.52<br>97.31 | 400     | 97.00  | 97.30     | 3           |                | 11-1         | - 111          |            |                |            |               | 6.044      |                        |
| NYSE        | BO         | Boeing Com             | 188.52         | 97.31          | 3       | 97.00  | 97.30     |             | 6,715<br>50,28 |              | - <b>1</b> 11- |            |                |            |               | 6.042      |                        |
| NYSE        | BO         | Bank of Am             | 24.62          | 24.79          | 10      | 24.67  | 24.68     | 48          | 46,10          |              | - hP¥-         |            | ta an an an an | 1111       | 1 0113        | 14,500     |                        |
| NYSE        | B 3        | Berkshire H            | 180.17         | 181.01         | 10      | 180.50 | 180.90    | 48          | 6,382          |              | - 11   1       |            | 020            | 16/06/2020 | i II - Mili-I | 2 - +      |                        |
|             |            |                        |                |                |         |        | 180.90    |             | 0,302          |              |                |            |                |            |               |            |                        |
|             |            | - X Worki              |                |                |         |        |           |             |                |              |                |            |                |            |               |            |                        |
| Tradi       |            | description            | Side           |                |         |        |           |             |                |              |                |            |                | Positio    |               | Date/Time  | Close                  |
| SGX         | DBS        |                        |                |                | 100     |        | 21.62     |             |                |              |                |            |                | 2572       |               | 12/06/2020 |                        |
| SGX         | OCBC B     |                        |                |                | 3,400   |        | 9.73      |             |                |              |                |            |                | 2375       |               | 08/06/2020 |                        |
| SGX         | Keppel     | Corp                   | Long           |                | 102     |        | 5.97      | •           | 5.06           | 9.03 SGD     |                |            |                | 2772       |               | 18/06/2020 | . 💌                    |
|             |            |                        |                |                |         |        |           |             |                |              |                |            |                |            |               |            |                        |
| Default     | Layout a   | -∃ × Chart             |                | AutoTrade      |         | + +    |           |             |                |              |                |            |                | ₹α         | ick to up     | date 💂     | ☐ 13:28:17 (UTC+08:00) |

3. Click "Yes" to place an order

**Note**: When allocating a Stop limit order on the chart, limit price and stop price are shown inside the order marker.

|         | SL          | 18t          | -18. | 00 R\$ | ×- |
|---------|-------------|--------------|------|--------|----|
|         |             |              |      |        | ľ  |
| 🗑, STP  | 78,         | 090          | ×    |        |    |
| ┋╹╙┼╌╻╘ | l LM        | ι <b>Τ</b> 1 | 7    | 8,060  |    |
|         | :<br>:<br>: |              |      |        |    |
| M       |             |              |      |        |    |
|         | TP          | 13t          | 13.0 | 0 R\$  | ×  |

If you wish to disable the chart trading, click the 'Mouse trading' button again, or just stop holding the Ctrl key.

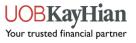

## **Orders Management Panel**

To manage your orders, you may select the following panels available to be displayed in your workspace:

#### **Working Orders panel**

Working Orders lists all the created orders.

| Working orders | (3) 👓 🕶 ) |        |           |      |             |            |       |            |     |          |             |
|----------------|-----------|--------|-----------|------|-------------|------------|-------|------------|-----|----------|-------------|
| Date           | Time      | Symbol | Symbol de | Side | Туре        | Qty. remai | Price | Current pr |     | Quantity | Qty. filled |
| 28/05/2020     | 09:00:02  | 2388   | BOC HONG  | Buy  | TP for 1627 | 5,000      | 21.05 | 24.35      | GTC | 5,000    | 0           |
| 02/06/2020     | 12:53:05  | D05    | DBS       | Buy  | Limit       | 100        | 19.70 | 22.15      | Day | 100      | 0           |
| 04/06/2020     | 09:11:49  | D05    | DBS       | Buy  | Limit       | 100        | 20.00 | 22.15      | Day | 100      | 0           |

To modify the order, left-click on the order to select it first, then right-click on it and select modify order

| Symbol de | Side | е Туре           | Qty. remai |   |
|-----------|------|------------------|------------|---|
| BOC HONG  | Buy  | Modify order     | CTRL+2     |   |
| DBS       | Buy  | Quick SL/TP      |            | > |
| DBS       | Buy  | Change to Market |            | > |
|           |      | Cancel order     |            | > |
|           |      | View             |            | > |

#### **Positions panel**

Position panel lists all currently opened positions. When a new position is opened, it will appear in this panel immediately.

| Working orders (3) | Positions (3)  | ∞ •⊒ × | Filled orders (0) Or | rders history (0/0) | Saved order | s (0)         |              |          |          |                   |
|--------------------|----------------|--------|----------------------|---------------------|-------------|---------------|--------------|----------|----------|-------------------|
| Symbol             | Symbol descri  | Side   | Pos. exposure        | Quantity            | Open price  | Current price | Gross P/L    | SL price | TP price | Close             |
| MSFT               | Microsoft Corp |        | 26,043.66 SGD        | 100                 | 184.91      | 193.48        | 1,207.04 SGD |          |          | ×                 |
| 2388               | BOC HONG KO    | Short  | 19,876.82 SGD        | 5,000               | 21.79       | 24.35         |              |          | 21.05    | $\mathbf{\times}$ |
| D05                | DBS            |        | 229,500.00 SGD       | 10,000              | 22.95       | 22.15         |              |          |          | ×                 |

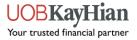

#### **Filled Orders**

Toggle between Daily/Range to view the Orders over a specified period

| Working orders (3) | Positions (3) | Filled orders (4) 🚥 📲 🗙      | Orders history (0/0) | Saved orders (0) |          |          |
|--------------------|---------------|------------------------------|----------------------|------------------|----------|----------|
| Range              | ✓ 01 / 0      | 06 / 2020 - 11 / 06 / 2020 🕣 |                      |                  |          |          |
| Date/Time          | Symbol        | Side                         | Quantity             | Price            | Trade ID | Order II |
| 09/06/2020 22:23:  | D05           | Buy                          | 10,000               | 22.95            | 2819     | 4651     |
| 08/06/2020 16:59:  | D05           | Sell                         | 200                  | 23.00            | 2669     | 4333     |
| 03/06/2020 10:59:  | D05           | Buy                          | 100                  | 21.00            | 2059     | 3251     |

The "Range" Selection will provide an additional filter function which allows you to filter by specific parameters

| Working orders (3) | Positions (3) Filled | i orders (4) 👓 🖅 🗙 🤇 | Orders history (0/0) Sa | aved orders (0) |          |          |
|--------------------|----------------------|----------------------|-------------------------|-----------------|----------|----------|
| Range              | V 01 / 06 / 2020     | - 11 / 06 / 2020 🕣   |                         |                 |          |          |
| Date/Time          | Symbol               | Side                 | Quantity                | Price           | Trade ID | Order ID |
| 09/06/2020 22:23:  | D05                  | Buy                  | 10,000                  | 22.95           | 2819     | 4651     |
| 08/06/2020 16:59:  | D05                  | Sell                 | 200                     | 23.00           | 2669     | 4333     |
| 03/06/2020 10:59:  | D05                  | Buy                  | 100                     | 21.00           | 2059     | 3251     |

#### **Order History**

Toggle between Daily/Range to view the Orders over a specified period.

Check the Event column (e.g. Filled, Cancelled, Partially Filled) to check on the Order Status

| Working orders (3) | Positions (3) | Filled orders (8)   | Orders history (9/32) | ∞ 📲 X Saved orde | ers (0) | Allows you<br>check on c<br>status |        |
|--------------------|---------------|---------------------|-----------------------|------------------|---------|------------------------------------|--------|
| Range              | ✓ 18 / 0      | 5/2020 - 11/06/2020 | (I)                   |                  |         | otatuo                             |        |
| ■ Date/Time        | Symbol        | ▼ Side              | Order ID              | Туре             | Price   | Quantity                           | Event  |
| 09/06/2020 22:23   | D05           | Buy                 | 4651                  | Market           | 22.95   | 10,000                             | Filled |
| 08/06/2020 16:59   | D05           | Sell                | 4333                  | Market           | 23.00   | 200                                | Filled |

#### Saved Orders

Place a list of pre-configured orders or pre-configured individual orders with one click

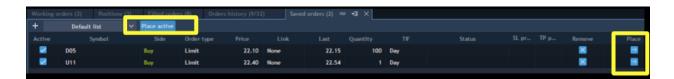

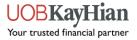

## Alerts

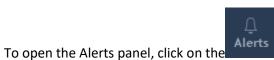

button which is located at the header of the

TraderEvolution terminal.

|          | OBKayl        |                 |         |       |          | Alerts | Ideas         | 14,334        | 4.31 SGD | 24.00 %                 | Account       |            | Help Setting             | p Log out        | Connected      |
|----------|---------------|-----------------|---------|-------|----------|--------|---------------|---------------|----------|-------------------------|---------------|------------|--------------------------|------------------|----------------|
|          |               |                 |         |       |          |        |               |               |          |                         |               |            |                          |                  |                |
|          | OP 30 Pop     | ular Instrument |         |       |          |        |               |               |          | CFD BN4                 | *             | Time - 15m |                          | h 🖌 🖊 🗐 🔍 🖬      |                |
|          | Symbol        | Description     | Prev. c |       |          |        | Ask           | Ask size      |          | Open: 5.1               | 98 High: 5.98 |            | Close: 5.98 Tid          | d: 45 Volume: 83 | ,100 Manual    |
| GX       | BN4           | Keppel Corp     | 6.04    | 6.09  | 13,900   | 6.06   | 6.09          | 126,000       | 4,005,   |                         |               |            |                          |                  | 6.09           |
| GX       | C07           | Jardine         | 21.24   | 21.00 | 700      | 21.00  | 21.11         | 4,900         | 1,964,   |                         |               | LL M       | I., .                    |                  | 6.060          |
| GX       |               | JSH USD         | 22.05   | 21.60 | 400      | 21.55  | 21.62         | 400           | 587,800  |                         |               |            |                          |                  | 6.040          |
| GX       | 039           | OCBC Bank       | 9,19    | 9.10  | 171,700  | 9.10   | 9.13          | 5,500         | 11,976   |                         |               |            |                          |                  |                |
| GX       | U11           | UOB             | 20.94   | 20.78 | 37,000   | 20.77  | 20.78         | 149,300       | 5,620,   | llu d                   |               |            |                          | i n'r'           |                |
| GX       | U14           | UOL             | 6.99    | 7.09  | 3,400    | 7.09   | 7.10          | 43,000        | 4,609,   | 40.1                    | 1 1 10        | IRI        | NIVI                     |                  |                |
| GX       |               | ThaiBev         | 0.700   | 0.705 | 128,300  | 0.705  | 0.710         | 190,100       | 23,239   | a a a familia           | III II        |            |                          |                  |                |
| GX       | 274           | Singtel         | 2.57    | 2.52  | 1,034,9  | 2.52   | 2.53          | 3,229,        | 76,096   |                         | T T           |            |                          |                  |                |
| GX       | T39           | SPH             | 1.36    | 1.33  | 1,097,1  | 1.33   | 1.34          | 1,524,        | 29,754   |                         |               |            |                          |                  |                |
| GX       | U96           | Sembcorp Ind    | 1.94    | 1.92  | 110,500  | 1.92   | 1.93          | 17,400        | 4,632,   |                         |               |            |                          |                  |                |
| GX       | C09           | CityDev         | 8.54    | 8.50  | 11,500   | 8.49   | 8.50          | 32,100        | 2,976,   |                         |               |            |                          |                  |                |
| iGX      | C31           | CapitaLand      | 2.97    | 2.93  | 767,300  | 2.93   | 2.95          | 150,000       | 21,769   |                         | a testeri et  | ЩГ         |                          |                  |                |
| GX       | C6L           | SIA             | 4.07    | 4.00  | 2,071,2  | 4.00   | 4.02          | 1,000         | 19,941   |                         |               |            |                          |                  | 5,600<br>5.840 |
| GX       | D05           | DBS             | 21.52   | 21.16 | 243,300  | 21.16  | 21.17         | 12,300        | 8,680,   |                         | 15/6/2020     | 16/6/2020  | enter (elligiti bite der | 18/6/2020        | 19/6/2020 _ +  |
| GX       | F34           | Wilmar Intl     | 3.89    | 3.82  | 256.200  | 3.82   | 3.84          | 50.100        | 13.759   |                         |               |            |                          |                  |                |
|          |               |                 |         |       |          |        |               |               |          |                         |               |            |                          |                  |                |
| iradin.  |               | description     | Side    |       | Quantity | Open   |               | Current price |          | Gross P/L<br>-46.00 SGD | SL price      | TP price   | Position ID              | Date/Time        | Close          |
| GX<br>GX | DBS<br>OCBC B |                 |         |       | 100      |        | 21.62<br>9.73 |               | 1.16     |                         |               |            | 2572<br>2375             | 12/6/2020 10:    |                |
| GX       |               |                 |         |       | 3,400    |        | 6.04          |               | 9.10 ·   | 2,147.00 SGD            |               |            |                          | 8/6/2020 5:07    |                |
| GX       | Keppel        | Corp            | Long    |       |          |        | 6.04          | ,             | 5.09     | 0.10 SGD                |               |            | 2772                     | 18/6/2020 4:3    | -              |
|          |               |                 |         |       |          |        |               |               |          |                         |               |            |                          |                  |                |

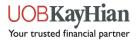

## **Creating an Alert**

In order to create an alert, click on the at the bottom of the panel.

|       |            |                 |         |       |         |       | Alerts ( | 0)         |            |          |                                                                                                    |                  | °              |
|-------|------------|-----------------|---------|-------|---------|-------|----------|------------|------------|----------|----------------------------------------------------------------------------------------------------|------------------|----------------|
|       | TOP 30 Pop | ular Instrument |         |       |         |       |          | Instrument | c          | ondition | i∯ ∽ 1 Month                                                                                                    | - 🗸 🗤 Q 🖬        | ⊞ \$           |
|       | Symbol     | Description     | Pres. c |       |         |       |          |            |            |          | Close: 5.98 Ticks                                                                                                    | : 45 Volume: 83, | ,100 Manua     |
| х     | BN4        | Keppel Corp     | 6.04    | 6.09  | 13,900  | 6.06  |          |            |            |          |                                                                                                    |                  |                |
| x     | C07        | Jardine         | 21.24   | 21.00 | 700     | 21.00 |          |            |            |          | m i l                                                                                                    |                  | 6.09<br>6.060  |
| x     |            | JSH USD         | 22.05   | 21.60 | 400     | 21.55 |          |            |            |          |                                                                                                    | 111              | 6.040          |
| x     | 039        | OCBC Bank       | 9.19    | 9.10  | 171,700 | 9.10  |          |            |            |          |                                                                                                    |                  |                |
| X     |            | UOB             | 20.94   | 20.78 | 37,000  | 20.77 |          |            |            |          |                                                                                                    |                  |                |
| x     | U14        | UOL             | 6.99    | 7.09  | 3,400   | 7.09  |          |            |            |          | - NIVI I                                                                                                    |                  |                |
| x     | ¥92        | ThaiBev         | 0.700   | 0.705 | 128,300 | 0.705 |          |            |            |          |                                                                                                    | <b>u</b> lah     |                |
| x     | Z74        | Singtel         | 2.57    | 2.52  | 1,034,9 | 2.52  |          |            |            |          |                                                                                                    |                  |                |
| x     | T39        | SPH             | 1.36    | 1.33  | 1,097,1 | 1.33  |          |            |            |          |                                                                                                    |                  |                |
| x     | U96        | Sembcorp Ind    | 1.94    | 1.92  | 110,500 | 1.92  |          |            |            |          |                                                                                                    |                  |                |
| x     | C09        | CityDev         | 8.54    | 8.50  | 11,500  | 8.49  |          |            |            |          |                                                                                                    |                  |                |
| x     | C31        | CapitaLand      | 2.97    | 2.93  | 767,300 | 2.93  |          |            |            |          |                                                                                                    |                  |                |
| x     | C6L        | SIA             | 4.07    | 4.00  | 2,071,2 | 4.00  |          |            |            |          |                                                                                                    |                  | 5,600<br>5.bd0 |
| 5X    | D05        | DBS             | 21.52   | 21.16 | 243,300 | 21.16 |          |            |            |          | terretari della successi della della della della della della della della della della della della della della d<br>della della della della della della della della della della della della della della della della della della della | 18/6/2020        | 19/6/2020      |
| SX .  | F34        | Wilmar Intl     | 3.89    | 3.82  | 256.200 | 3.82  |          |            |            |          |                                                                                                    |                  |                |
|       |            | • X Working     |         |       |         |       |          |            |            |          |                                                                                                    |                  |                |
| adin. |            | description     | Side    |       |         | Oper  |          |            |            |          | Position ID                                                                                                    | Date/Time        | Close          |
| x     | DBS        |                 |         |       | 100     |       | _        |            |            |          | 2572                                                                                                    | 12/6/2020 10:    | ×              |
| SX    | OCBC E     |                 |         |       |         |       |          |            | Create new |          | 2375                                                                                                    | 8/6/2020 5:07    | ×              |
| x     | Keppel     | Согр            | Long    |       |         |       |          |            |            |          | 2772                                                                                                    | 18/6/2020 4:3    | ×              |

 $\bigcirc$  Create new

A user can see Bid, Ask, Last, Change% and Volume data by the instrument, selected in the symbol lookup of the panel.

| UU UO       | BKay      | lian Termin     |                      |       |                 | Alerts Ideas    |       | GD 24.56 % | gin req., % 🔔 🔍<br>Accou |            | ? Ö<br>Help Settings | +]<br>; Log out (+)                                                                                            | 31 ms - ⊕ ×<br>Connected |
|-------------|-----------|-----------------|----------------------|-------|-----------------|-----------------|-------|------------|--------------------------|------------|----------------------|----------------------------------------------------------------------------------------------------|--------------------------|
| Watchlist   |           |                 |                      |       |                 | Create alert    |       |            |                          |            |                      |                                                                                                    | °° □ •∃ × 。              |
|             | P 30 Popu | ular Instrument |                      |       |                 | Bid             | Ask   | Last       | Change, %                | Volume     |                      | · 🖌 🗸 🖬 🔍 🖬                                                                                                    |                          |
| F T         | Symbol    |                 |                      |       |                 | 37.30           | 37.35 | 37.35      | 0.67                     | 28,062,059 | Close: 5,98 Ticks    | :: 45 Volume: 83                                                                                               | Manual entry             |
| SGX         | BN4       | Keppel Corp     | 6.04                 | 6.09  | 13,900          |                 |       | 1.000 A.M. |                          |            | -                    |                                                                                                    | 6.09                     |
| SGX         | C07       | Jardine         | 21.24                | 21.00 | 700             | Symbol          |       | CFD 5:C    | c                        |            | m, i i               |                                                                                                    | 6.060                    |
| SGX         |           | JSH USD         | 22.05                | 21.60 | 400             | Symbox          |       | 00 5.0     | .3                       |            |                      |                                                                                                    | 6.040                    |
| SGX         | 039       | OCBC Bank       | 9.19                 | 9.10  | 171,700         | Alert type      |       | Bid        |                          |            |                      | , hill the second second second second second second second second second second second second second second s |                          |
| SGX         |           | UOB             | 20.94                | 20.78 | 37,000          |                 |       |            |                          |            |                      | 1. 11.11.1                                                                                                    |                          |
| SGX         | U14       | UOL             | 6.99                 | 7.09  | 3,400           | Condition       |       |            |                          |            |                      |                                                                                                    |                          |
| SGX         | Y92       | ThaiBev         | 0.700                | 0.705 | 128,300         |                 |       |            |                          |            |                      |                                                                                                    |                          |
| SGX         | 274       | Singtel         | 2.57                 | 2.52  | 1,034,9         | Value           |       | 37.30      |                          |            |                      |                                                                                                    |                          |
| SGX         | T39       | SPH             | 1.36                 | 1.33  | 1,097,1         |                 |       |            |                          |            |                      |                                                                                                    |                          |
| SGX         | U96       | Sembcorp Ind    | 1.94                 | 1.92  | 110,500         | Importance      |       | Medium     |                          |            |                      |                                                                                                    |                          |
| SGX         | C09       | CityDev         | 8.54                 | 8.50  | 11,500          | After execute   |       | Remove     |                          |            |                      |                                                                                                    |                          |
| SGX         | C31       | CapitaLand      | 2.97                 | 2.93  | 767,300         | Alter encode    |       | Keniove    |                          |            |                      |                                                                                                    | 5.900                    |
| SGX         | C6L       | SIA             | 4.07                 | 4.00  | 2,071,2         | Action          |       | Show Pop   | -up                      |            |                      |                                                                                                    | 5.640                    |
| SGX         | D05       | DBS             | 21.52                | 21.16 | 243,300         |                 |       |            |                          |            |                      |                                                                                                    | 19/6/2020                |
| SGX         | F34       | Wilmar Intl     | 3.89                 | 3.82  | 256.200         | Alert message   |       |            |                          |            | -                    |                                                                                                    |                          |
| Tradin      |           | description     | g orders (0)<br>Side |       |                 | 5:CS Bid = 37.3 |       |            |                          |            | Position ID          | Date/Time                                                                                                    | Close                    |
| SGX         | DBS       |                 |                      |       | Quantity<br>100 |                 |       |            |                          |            | 2572                 | 12/6/2020 10:                                                                                                  | Close                    |
| SGX         | OCBC B    | and a           | Long                 |       | 3,400           |                 |       |            |                          |            | 2375                 | 8/6/2020 5:07                                                                                                  |                          |
| SGX         | Keppel    |                 | Long                 |       | 3,400           |                 |       |            |                          |            | 2772                 | 18/6/2020 4:3                                                                                                  | ×                        |
| Jun         | repper    | conp            | CONE .               |       |                 | -               |       |            |                          |            | Line                 | 10/0/2020 413                                                                                                  | _                        |
|             |           |                 |                      |       |                 | Cr              | reate |            | Cancel                   |            |                      |                                                                                                    |                          |
| Default Lay | yout 🔒 🚽  | ⊡ X Chart       | Auto                 | Trade | + +             |                 |       |            |                          |            |                      |                                                                                                    | 14:51:38 (UTC+08:00)     |

button

- Symbol the symbol lookup allows to select an instrument by which the alert will be created
- Alert type allows to set an alert type. Available options are the following: Ask, Bid, Last, Change%, Volume
- Condition allows to set an alert condition. Available values are the following: >,<,>=,<=,=,!=
- Value allows to set a value of Alert type for reaching the condition
- **Importance** allows to define the importance of the alert. The following options are available: High, Medium, Low.

Each option is tagged to a corresponding colour depending on the importance of the alert:

| LO                     | w                            |                      |                 | MED          | NUM           |                   |                      |               |              | HIGH          |                   |                      |
|------------------------|------------------------------|----------------------|-----------------|--------------|---------------|-------------------|----------------------|---------------|--------------|---------------|-------------------|----------------------|
| Create alert           |                              |                      | Create alert    |              |               |                   |                      | Create alert  |              |               |                   |                      |
| Bid Ask<br>37.30 37.35 | Last Change, %<br>37.35 0.67 | Volume<br>28,062,059 | Bid<br>37.30    | Ask<br>37.35 | Last<br>37.35 | Change, %<br>0.67 | Volume<br>28,062,059 | Bid<br>37.30  | Ask<br>37.35 | Last<br>37.35 | Change, %<br>0.67 | Volume<br>28,062,059 |
| Symbol                 | CFD 5:CS                     |                      | Symbol          |              | CFD 5:CS      |                   |                      | Symbol        |              | CFD 5:C       |                   |                      |
| Alert type             | Bid                          |                      | Alert type      |              | Bid           |                   |                      | Alert type    |              | Bid           |                   |                      |
| Condition              |                              |                      | Condition       |              |               |                   |                      | Condition     |              |               |                   |                      |
| Value                  | 37.30                        | ¢                    | Value           |              | 37.30         |                   | ¢                    | Value         |              | 37.30         |                   | ÷                    |
| Importance             | Low                          | ~]                   | Importance      |              | Medium        |                   | ~                    | Importance    |              | High          |                   | ~                    |
| After execute          | Remove                       | ~                    | After execute   |              | Remove        |                   | ~                    | After execute |              | Remove        |                   | ~                    |
| Action                 | Show Pop-up                  |                      | Action          |              | Show Pop-     |                   |                      | Action        |              | Show Pop      |                   |                      |
| Alert message          |                              |                      | Alert message   |              |               |                   |                      | Alert message | 2            |               |                   |                      |
| 5:CS Bid = 37.30       |                              |                      | 5:CS Bid = 37.3 |              |               |                   |                      |               | 7.30         |               |                   |                      |
| Create                 | Cancel                       |                      | Cre             | eate         |               | Cancel            |                      |               | Create       |               | Cancel            |                      |

After execution of the alert, a user gets a notification with the corresponding colour of the indicator which depends on importance of the alert

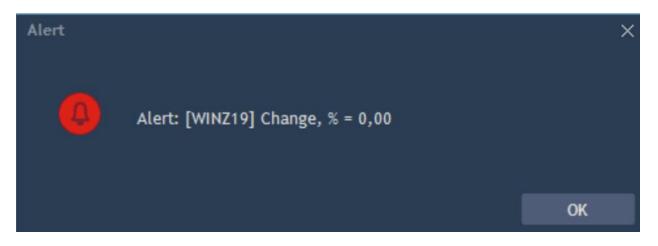

• After execute – allows to choose alert behavior after execution.

Available options: Stop and Remove

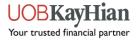

|   |           |                 |         |       |            | Create alert  |       |        |           |        |                                                                                                    |                  | - 0 - 1         |
|---|-----------|-----------------|---------|-------|------------|---------------|-------|--------|-----------|--------|----------------------------------------------------------------------------------------------------|------------------|-----------------|
|   | OP 30 Pop | ular Instrument |         |       |            | Bid           | Ask   | Last   | Change, % | Volume |                                                                                                    | Month Y 🖍 √ C    |                 |
|   | Symbol    | Description     | Pres. c |       |            | 0.108         | 0.125 | 0.122  | N/A       | N/A    | 5.98 Close: 5.98                                                                                                    | Ticks: 45 Volum  | ie: 83,100 Manu |
| x | BN4       | Keppel Corp     | 6.04    | 6.09  | 13,900     |               |       |        |           |        |                                                                                                    |                  | 6.09            |
|   | C07       | Jardine         | 21.24   | 21.00 | 700        | Symbol        |       | CFD 1A | 0:DZH     |        |                                                                                                    |                  | 6.060           |
|   |           | JSH USD         | 22.05   | 21.60 | 400        |               |       |        |           |        |                                                                                                    |                  | 6.040           |
|   | 039       | OCBC Bank       | 9.19    | 9.10  | 171,700    | Alert type    |       | Bid    |           |        |                                                                                                    | 'II              | 020             |
|   |           | UOB             | 20.94   | 20.78 | 37,000     | Condition     |       |        |           |        |                                                                                                    |                  |                 |
|   | U14       | UOL             | 6.99    | 7.09  | 3,400      | Condition     |       |        |           |        |                                                                                                    |                  | 6.00            |
|   | Y92       | ThaiBev         | 0.700   | 0.705 | 128,300    | Value         |       | 0.108  |           |        | Stop: afte                                                                                                    | r execution, ale | ert is not 🛛 🕫  |
|   | Z74       | Singtel         | 2.57    | 2.52  | 1,034,9    |               |       |        |           |        | active but                                                                                                    | stored in the li | st of 96        |
|   | T39       | SPH             | 1.36    | 1.33  | 1,097,1    | Importance    |       | Medium |           |        | alerts.                                                                                                    |                  | 94              |
|   | U96       | Sembcorp Ind    | 1.94    | 1.92  | 110,500    | After execute |       |        |           |        |                                                                                                    |                  |                 |
|   | C09       | CityDev         | 8.54    | 8.50  | 11,500     | After execute |       | Remove |           | ~      | Remove:                                                                                                    | after execution  | , alert is      |
|   |           | CapitaLand      | 2.97    | 2.93  | 767,300    | Action        |       | Stop   |           |        | removed.                                                                                                    |                  | 906             |
|   | C6L       | SIA             | 4.07    | 4.00  | 2,071,2    |               |       | Remove |           |        | and the second second s |                  | ,60<br>5.bd     |
|   | D05       | DBS             | 21.52   | 21.16 | 243,300    | Alert message |       |        |           |        | 16/6/2020                                                                                                    |                  | 19/6/2020       |
|   | F34       | Wilmar Intl     | 3.89    | 3.82  | 256.200    |               |       |        |           |        |                                                                                                    |                  |                 |
|   |           | I X Workin      |         |       | orders (0) |               |       |        |           |        |                                                                                                    |                  |                 |
|   | Symbol    |                 | Side    |       | Quantity   |               |       |        |           |        | P price Positio                                                                                                    | in ID Date/Time  |                 |
|   | DBS       |                 |         |       | 100        |               |       |        |           |        | 2572                                                                                                    | 12/6/2020 1      |                 |
|   | OCBC B    | ank             |         |       | 3,400      |               | eate  |        | Cancel    |        | 2375                                                                                                    | 8/6/2020 5:0     |                 |
|   | Keppel    | Согр            | Long    |       | 2          |               |       |        |           |        | 2772                                                                                                    | 18/6/2020 4      | :3 🔀            |

• Action – allows to set up the notifications about alerts' execution:

- Show Pop-up – a pop-up is sent to a user after execution of the alert.

- Sound – the sound notifies a user about execution of the alert. The sound depends on importance of the alert

- Sound+Pop-up – both pop-up window and sound are used to notify a user.

- Alert message allows to type the text of the alert message. The text in the Message box is generated automatically but a user can customize the text of the notification;
- Create button allows to create an alert.

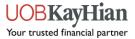

## Alerts management

A user can see created alerts and work with them – both with executed and not executed ones.

The maximum number of alerts which can be added to the panel is 100.

| Alerts (4) |                     |        |
|------------|---------------------|--------|
| Instrument | Condition           |        |
| GBP/USD    | Ask = 1,28594       | D 🛛 🖂  |
| AUD/USD    | Bid > 0,67815       |        |
| USD/JPY    | Change, % >= 0,10   |        |
| AAPL       | Volume <= 1,00      | No. 10 |
|            |                     |        |
|            |                     |        |
|            |                     |        |
|            |                     |        |
|            |                     |        |
|            |                     |        |
|            |                     |        |
|            |                     |        |
|            |                     |        |
|            |                     |        |
|            | 0.5                 |        |
|            | <b>↓</b> Create new |        |

There are the following columns in the table of the Alerts panel:

- Instrument instrument name by which the alert was created
- Condition the alert is executed by reaching the condition
- **Controls** the set of controls for each alert:

- Play - click on the button to re-start the alert. The button is visible for executed alerts

- Stop – click on the button to stop the execution of the alert. The button is visible for not executed alerts

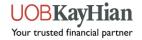

- Edit allows to open editing screen
- **Remove** allows to remove alert. By clicking on the button, the confirmation window will appear

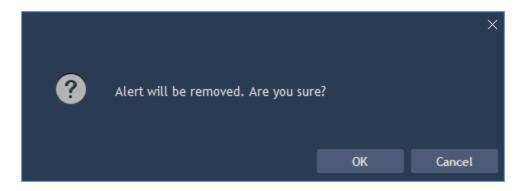

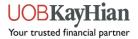

## Alerts on the Chart

To create a new alert on the chart:

1. Hover your mouse along the price scale for the 🛄 button to appear

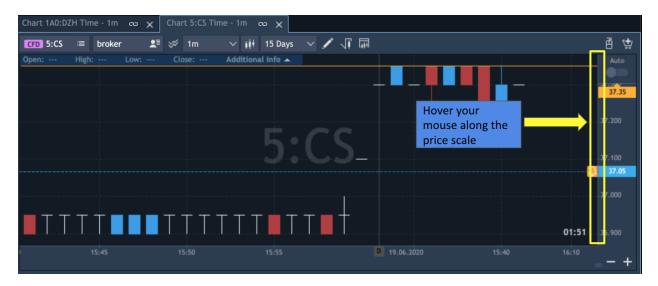

2. Click on the button which appears near the price scale at the chart while hovering the certain price level

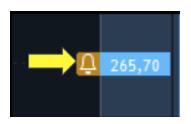

All active alerts created by the same instrument are visible on the chart. After execution the alert is removed from the chart.

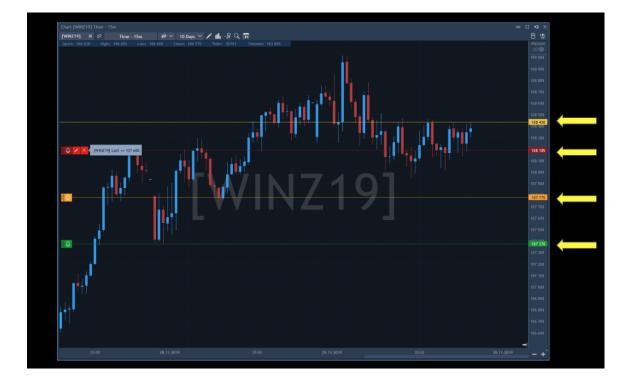

The buttons which allow to edit  $\sim$  and remove  $\sim$  an alert becomes visible while hovering the  $\square$  icon.

| Chart 5:CS U         | AT Time - 1n | ı            |                   |                                 |              | ∾ X             |
|----------------------|--------------|--------------|-------------------|---------------------------------|--------------|-----------------|
| CFD 5:CS L           | ≡ broker     | · 🙎 🏼        | <sup>;</sup> 1m ∼ | r iiii 3 Days ∨                 | 🖍 🕼 📾        | ₫ 🤃             |
| Open: 36.95          | High: 36.95  | Low: 36.90 C | lose: 36.90 Ad    | lditional info 🔺                |              | Auto            |
|                      |              |              |                   |                                 |              |                 |
|                      |              |              |                   |                                 | T .          | 37.35           |
| <u></u><br>₽<br> × × |              |              |                   |                                 |              | <br>37.25       |
|                      |              |              |                   |                                 |              | 37.200          |
|                      |              |              |                   |                                 |              |                 |
| Δ                    |              |              |                   |                                 | UAL          | 37.10           |
|                      |              |              |                   |                                 |              |                 |
|                      |              |              |                   |                                 |              | -37.000         |
|                      |              |              |                   |                                 |              |                 |
|                      | TT           |              | ΤTT'              | TTİTT                           |              |                 |
|                      |              |              |                   | · I I • • • • • • • • • • • • • |              | <br>9:02 36.900 |
|                      |              |              |                   |                                 | D 19.06.2020 | 5:10            |
|                      |              |              |                   |                                 |              | - +             |

By clicking on the *E*dit control, the Editing screen is opened. You may edit your alert accordingly. Click on Apply once you are done.

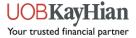

| Editing                |                                                                                       |
|------------------------|---------------------------------------------------------------------------------------|
| Bid Ask<br>37.30 37.35 | Last         Change, %         Volume           37.35         0.67         28,062,059 |
| Symbol                 | CFD 5:CS UAT                                                                          |
| Alert type             | Last 🗸 🗸                                                                              |
| Condition              | <= ∨                                                                                  |
| Value                  | 37.25                                                                                 |
| Importance             | Medium 🗸                                                                              |
| After execute          | Stop 🗸 🗸                                                                              |
| Action                 | Show Pop-up 🗸 🗸 🗸                                                                     |
| Alert message          |                                                                                       |
| 5:CS UAT Last <= 37.25 |                                                                                       |
| Apply                  | Cancel                                                                                |

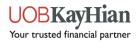

## Accounts panel - Understanding the Accounts Panel

Accounts panel shows basic details about all accounts that are available for a user.

|                            | OBKay                            | Hian Termin      |                                      |       |                                        | L.O<br>Alerts    |                          |                       |                 | laint. ma<br>4.56 % | Acco       |                 | ? O<br>Help Setting         | +]<br>s Log out (*)  | 31 ms -<br>Connected |
|----------------------------|----------------------------------|------------------|--------------------------------------|-------|----------------------------------------|------------------|--------------------------|-----------------------|-----------------|---------------------|------------|-----------------|-----------------------------|----------------------|----------------------|
|                            |                                  |                  |                                      |       |                                        |                  |                          |                       |                 |                     |            | Accounts        |                             | 2. Click of          | on 🔤                 |
|                            | OP 30 Pop                        | oular Instrument |                                      |       |                                        |                  |                          |                       |                 | OFD BN4             |            | Withdrawal      |                             | "Accounts            | S"                   |
|                            | Symbol                           | Description      | Press c                              |       |                                        |                  | Ask                      |                       |                 | Open: 5.9           |            | Bernarde        |                             |                      | Anu                  |
| x                          | BN4                              | Keppel Corp      | 6.04                                 | 6.09  | 13,900                                 | 6.06             | 6.09                     | 126,000               | 4,005,          |                     |            | Reports         |                             |                      | 6.09                 |
| x                          | C07                              | Jardine          | 21.24                                | 21.00 | 700                                    | 21.00            | 21.11                    | 4,900                 | 1,964,          |                     |            | Change trading  | bassword                    |                      | 5.060                |
| x                          | J37                              | JSH USD          | 22.05                                | 21.60 | 400                                    | 21.55            | 21.62                    | 400                   | 587,800         |                     |            | Change password | 4                           |                      | 6.040                |
| x                          | 039                              | OCBC Bank        | 9.19                                 | 9.10  | 171,700                                | 9.10             | 9.13                     | 5,500                 | 11,976_         |                     |            | change password | a<br>Anti stittura ta       | e Liller             |                      |
| x                          |                                  | UOB              | 20.94                                | 20.78 | 37,000                                 | 20.77            | 20.78                    | 149,300               | 5,620,          | h1 /                |            | 6               |                             | 1. n <b>''</b> '''   |                      |
| x                          | U14                              | UOL              | 6.99                                 | 7.09  | 3,400                                  | 7.09             | 7.10                     | 43,000                | 4,609,          |                     | 11.00      | IRI             | NIZ                         |                      |                      |
| X                          | Y92                              | ThaiBev          | 0.700                                | 0.705 | 128,300                                | 0.705            | 0.710                    | 190,100               | 23,239_         | l a dam             | III II and |                 |                             |                      |                      |
| x                          | 274                              | Singtel          | 2.57                                 | 2.52  | 1,034,9                                | 2.52             | 2.53                     | 3,229,                | 76,096          |                     | 1          |                 |                             |                      |                      |
| x                          | T39                              | SPH              | 1.36                                 | 1.33  | 1,097,1                                | 1.33             | 1.34                     | 1,524,                | 29,754          |                     |            |                 |                             |                      |                      |
| X                          | U96                              | Sembcorp Ind     | 1.94                                 | 1.92  | 110,500                                | 1.92             | 1.93                     | 17,400                | 4,632,          |                     |            |                 |                             |                      |                      |
| x                          | C09                              | CityDev          | 8.54                                 | 8.50  | 11,500                                 | 8.49             | 8.50                     |                       |                 |                     |            |                 |                             |                      |                      |
| x                          | C31                              | CapitaLand       | 2.97                                 | 2.93  | 767,300                                | 2.93             | 2.95                     | and the second second |                 | nt Pane             |            | (m) "           |                             |                      | 5.900                |
| ×                          | C6L                              | SIA              | 4.07                                 | 4.00  | 2,071,2                                | 4.00             | 4.0                      | be c                  | displat         | yed bel             | ow         |                 |                             |                      | 5,60<br>5.60         |
| x                          | D05                              | DBS              | 21.52                                | 21.16 | 243,300                                | 21.16            | ľ,                       |                       | 1.1             |                     |            | 16/6/2020       |                             | 18/6/2020            | 19/6/2020            |
| ×                          | F34                              | Wilmar Intl      | 3.89                                 | 3,82  | 256.200                                | 3.82<br>Accounts | 111)                     | 50.100                | 13.759          |                     |            |                 |                             |                      |                      |
|                            |                                  |                  |                                      |       |                                        |                  |                          |                       |                 | mere D/I            | CI andrea  | TB autor        | Desition ID                 | Date/Time            | Close                |
|                            |                                  | a description    |                                      |       |                                        |                  |                          |                       |                 |                     | ac price   | ir price        |                             | 12/6/2020 10:        | K                    |
|                            |                                  | Rank             |                                      |       |                                        |                  |                          |                       |                 |                     |            |                 |                             | 8/6/2020 5:07        |                      |
| x                          |                                  |                  | TOUR.                                |       | 3,400                                  |                  | 6.04                     |                       |                 | 0.10 SGD            |            |                 | 2772                        | 18/6/2020 4:3-       |                      |
| Position<br>Tradin_<br>SGX | (3) co<br>Symbo<br>DBS<br>OCBC I | l description    | g orders (0)<br>Side<br>Long<br>Long |       | orders (0)<br>Quantity<br>100<br>3,400 | Open             | price (<br>21.62<br>9.73 | 5                     | .16<br>).10 -2, |                     | SL price   |                 | Position ID<br>2572<br>2375 | 12/6/202<br>8/6/2020 | 0 10:<br>5:07        |

To open Accounts panel, select Account -> Accounts in the header of TraderEvolution Web platform:

The Accounts panel is also available in **Detailed view** in order to show the detailed information in rows. You can see details about any of your accounts or about all together.

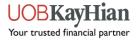

To open the Detailed view, Click on the Current equity section (Balance & Projected balance) located in the header of the platform.

| JUC      | BKayl      | Tian Termin                |               |               |                       | <br>Alerts    | Ideas         |                  | balance I<br>.31 SGD | Aaint. margin n<br>24.56 %            | req., %                                                                                                    |            | ? Ö<br>Help Setting | +]<br>s Log out (*)   | 31 ms — <sup>d</sup><br>Connected |
|----------|------------|----------------------------|---------------|---------------|-----------------------|---------------|---------------|------------------|----------------------|---------------------------------------|----------------------------------------------------------------------------------------------------|------------|---------------------|-----------------------|-----------------------------------|
| atchlist | (125)      |                            |               |               |                       |               |               |                  | • • ×                | Chart BN4                             | Time - 15m                                                                                                    |            |                     |                       |                                   |
|          | OP 30 Pop  | ular Instrument            |               |               |                       |               |               |                  |                      | OFD BN4                               |                                                                                                    | Time - 15m |                     | · · 🗸 🗸 🖬             |                                   |
|          |            |                            |               |               |                       |               |               |                  |                      | Open: 5.9                             |                                                                                                    |            |                     | s: 45 Volume: 83      | ,100 Manua                        |
| X        | BN4        | Keppel Corp                | 6.04          | 6.09          | 13,900                | 6.06          | 6.09          | 126,000          | 4,005,               |                                       |                                                                                                    |            |                     |                       | 6.09                              |
| x        | C07        | Jardine                    | 21.24         | 21.00         | 700                   | 21.00         | 21.11         | 4,900            | 1,964,               |                                       |                                                                                                    |            |                     |                       | 6.060                             |
| x        |            | JSH USD                    | 22.05         | 21.60         | 400                   | 21.55         | 21.62         | 400              | 587,800              |                                       |                                                                                                    |            |                     |                       | 6.040                             |
| x        | 039        | OCBC Bank                  | 9.19          | 9.10          | 171,700               | 9.10          | 9.13          | 5,500            | 11,976               |                                       |                                                                                                    |            | 1,101,10            | , LII <sup>IIII</sup> |                                   |
| X        |            | UOB                        | 20.94         | 20.78         | 37,000                | 20.77         | 20.78         | 149,300          | 5,620,               | llu i'                                |                                                                                                    |            |                     | վ դիկի է              |                                   |
| x        | U14        | UOL                        | 6.99          | 7.09          | 3,400                 | 7.09          | 7.10          | 43,000           | 4,609,               | l l l l l l l l l l l l l l l l l l l | 1111                                                                                                    |            | NIZE                |                       |                                   |
| x        |            | ThaiBev                    | 0.700         | 0.705         | 128,300               | 0.705         | 0.710         | 190,100          | 23,239               |                                       | a a constante de la constante de la constante de la constante de la constante de la constante de la constante d |            |                     | <b>1</b>              |                                   |
| x        | 274        | Singtel                    | 2.57          | 2.52          | 1,034,9               | 2.52          | 2.53          | 3,229,           | 76,096               |                                       | J                                                                                                    |            |                     |                       |                                   |
| X        | T39        | SPH                        | 1.36          | 1.33          | 1,097,1               | 1.33          | 1.34          | 1,524,           | 29,754               |                                       |                                                                                                    |            |                     |                       |                                   |
| x        | U96        | Sembcorp Ind               | 1.94          | 1.92          | 110,500               | 1.92          | 1.93          | 17,400           | 4,632,               |                                       | L 1                                                                                                    |            |                     |                       |                                   |
| X        | C09        | CityDev                    | 8.54          | 8.50          | 11,500                | 8.49          | 8.50          | 32,100           | 2,976,               |                                       |                                                                                                    |            |                     |                       |                                   |
| X        |            | CapitaLand                 | 2.97          | 2.93          | 767,300<br>2,071,2    | 2.93          | 2.95          | 150,000          | 21,769               |                                       |                                                                                                    | Щ          |                     |                       | 5.900                             |
| x<br>x   | C6L        | SIA                        | 4.07          | 4.00          |                       | 4.00          | 4.02          | 1,000            | 19,941               |                                       |                                                                                                    |            |                     |                       | 5.840                             |
| x        | D05<br>F34 | DBS<br>Wilmar Intl         | 21.52<br>3.89 | 21.16<br>3.82 | 243,300<br>256,200    | 21.16<br>3.82 | 21.17<br>3.84 | 12,300<br>50,100 | 8,680,<br>13,759     |                                       |                                                                                                    |            |                     |                       | 19/6/2020                         |
|          |            | wilmar Inti<br>•∃ × Workin |               |               | 256.200<br>orders (0) | 3.82          | 3.84          | 50.100           | 13.759               |                                       |                                                                                                    |            |                     |                       |                                   |
| idin     |            | description                | Side          |               | Quantity              |               |               |                  |                      | iross P/L                             | SL price                                                                                                    | TP price   | Position ID         | Date/Time             | Close                             |
| x        | DBS        |                            |               |               | 100                   |               | 21.62         |                  | .16                  | -46.00 SGD                            |                                                                                                    |            | 2572                | 12/6/2020 10:         |                                   |
| x        | OCBC B     | ank                        |               |               | 3,400                 |               | 9.73          |                  |                      |                                       |                                                                                                    |            | 2375                | 8/6/2020 5:07         |                                   |
| x        | Keppel     |                            |               |               |                       |               | 6.04          |                  | .09                  | 0.10 SGD                              |                                                                                                    |            | 2772                | 18/6/2020 4:3         | ×                                 |
|          |            |                            |               |               |                       |               |               |                  |                      |                                       |                                                                                                    |            |                     |                       |                                   |

The following information about Accounts and calculation formulas are available:

| Title             | Description                                                                                                    | Formula                                                         |
|-------------------|----------------------------------------------------------------------------------------------------|-----------------------------------------------------------------|
| General           |                                                                                                    |                                                                 |
| Projected balance | A future balance which includes<br>all accrued and not accrued<br>profit/loss. After closing all<br>positions, accrual of fees and<br>assets' delivery, a balance<br>becomes equal to equity. | Projected balance = Balance +<br>Loss + Profit – Initial Margin |
|                   |                                                                                                    |                                                                 |

40

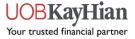

| Margin                 |                                                                                                    |                                                                           |  |  |
|------------------------|----------------------------------------------------------------------------------------------------|---------------------------------------------------------------------------|--|--|
| Initial margin req.    | Amount of initial margin<br>blocked for all positions and<br>orders taking into account a<br>margin crossing.                       | Initial margin req = Sum of all<br>Initial margin of open positions       |  |  |
| Initial margin req., % | Shows how much margin is used in relation to Projected Balance.                                                                     | Initial margin req,% = (Initial<br>margin req/ projected<br>balance)*100% |  |  |
| Margin available       | Full margin which is available to maintain a portfolio in a current moment.                                                         |                                                                           |  |  |
| Margin warning level   | Shows Initial margin level, which<br>Warning margin message is sent<br>with.                                                        | Set at : 100% for all users                                               |  |  |
| Stop out level         | The Initial. margin req% value required for a stop out to occur.                                                                    | Set at : 140% for all users                                               |  |  |
| Account activity       |                                                                                                    |                                                                           |  |  |
| Open gross P/L         | A profit or loss on all currently<br>opened positions and currency,<br>recalculated in real time based<br>on the most recent quotes |                                                                           |  |  |
| # Positions            | A number of currently opened positions.                                                                                             |                                                                           |  |  |
| # Orders               | A number of currently placed pending orders.                                                                                        |                                                                           |  |  |
| Today results          |                                                                                                    |                                                                           |  |  |
| Today's gross          | A gross profit for today.                                                                                                    |                                                                           |  |  |
| Today's volume         | A total volume traded for today.                                                                                                    |                                                                           |  |  |
| # Today's trades       | A number of trades done for today.                                                                                                  |                                                                           |  |  |
| Risk management        |                                                                                                    |                                                                           |  |  |
| Trading status         | Trading status of a selected account.                                                                                               |                                                                           |  |  |

41

UOBKayHian Your trusted financial partner

| Max. order capital | Shows a Max. order capital. |
|--------------------|-----------------------------|
|                    |                             |

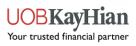

### APPENDIX

#### **1.1 Different TIF Options Available**

A Day order, as the name implies, is valid for the current trading day

**GTC (Good till cancelled)** orders, on the other hand, will remain alive until they are cancelled or the contract expires

**FOK (Fill or kill)** requires to execute the entire transaction immediately and completely or not to execute it at all

**GTD (Good till date)** order will be cancelled on specified date if not executed or until the contract expires

#### **1.2 - Full list of commands on order processing:**

Voice - the command for processing the order was issued via a phone call

Symphony - the command for processing the order was issued via the Symphony platform

Email - the command for processing the order was issued in an email

Bloomberg - the command for processing the order was issued via the Bloomberg Messenger

**Result of option expiry** - the command for processing the order originated from an option expiration

Option Exercise - the command for processing the order originated from an option exercise

**Reuters messenger** - the command for processing the order was issued via the Reuters messenger

OE - admin performs operations on the order

Corporate action - the command for processing the order was issued via a corporate action

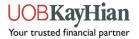

#### **1.3 Setting Default Values for Lot Quantities**

If you wish to set a default value, you may click on the button beside this field. Then select "Set Defaults"

| Order entry 140 |                 |     | ŝ           | $\sim$ |          |
|-----------------|-----------------|-----|-------------|--------|----------|
| Order entry 1A0 |                 |     |             | ^      |          |
| Account         | demotrader1     |     | 2           |        |          |
| Symbol          | CFD 1A0         |     |             |        |          |
| Side            | Buy             |     | _           |        | 2        |
| Quantity        | 1               |     | \$ <u>~</u> |        |          |
| Order type      | Market          |     |             | Set    | defaults |
| TIF             | FOK             |     |             |        |          |
| SL price        | SL 0.102        |     |             |        |          |
|                 |                 |     |             |        |          |
| TP price        | <b>TP</b> 0.122 |     |             |        |          |
| 0.112           | 1               | o.1 | <b>2</b> 5  |        |          |
|                 | Place order     |     |             |        |          |
|                 |                 |     | _           |        |          |

Upon clicking on 'Set defaults' you will see the interface below. You can edit the default lots to any amount of your ideal. Once done, tick the "Enable" box and click "Ok"

| Types manager   |                                     |               |                           | ×        |
|-----------------|-------------------------------------|---------------|---------------------------|----------|
| +               | SL default offset, ticks            |               |                           | ¢        |
| ✓ All exchanges | TP default offset, ticks            |               |                           | ÷        |
|                 | User quantity coefficient           |               |                           | <u>.</u> |
| > CFD CFDs      | Price increment (arrow), ticks      | 1 1.          | Edit to ideal<br>quantity |          |
|                 | Default lots setup 2. Tick this box | Enable        | Default lots              |          |
|                 |                                     | $\rightarrow$ | 1                         |          |
|                 |                                     |               | 10                        |          |
|                 |                                     |               | 100                       | ш        |
|                 |                                     |               | 1000                      | Ш        |
|                 |                                     |               | 0.05                      | ч        |
|                 |                                     |               | 0.06                      |          |
|                 |                                     |               | 0.07                      |          |
|                 |                                     |               |                           |          |
|                 |                                     |               |                           |          |
|                 |                                     | 3. Click      |                           |          |
|                 |                                     |               |                           |          |
|                 |                                     | ОК            | Cancel                    |          |

44

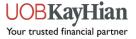

You will now be able to enjoy easier access when it comes to selecting order quantity. Simply click on the selecting order quantity for full display of all default lot sizes.

| Order entry 1A0 |                 |      | രാ     | ×        |            |  |
|-----------------|-----------------|------|--------|----------|------------|--|
| Account         | demotrader1     |      | 2∎     |          |            |  |
| Symbol          | CFD 1A0         |      |        |          |            |  |
| Side            | Buy             |      |        |          |            |  |
| Quantity        | 1               | \$   | $\sim$ |          |            |  |
| Order type      | Market          |      |        | 1        |            |  |
| TIF             | FOK             |      |        | 10<br>10 | 00<br>000  |  |
| SL price        | <b>SL</b> 0.001 |      |        |          |            |  |
| TP price        | <b>TP</b> 0.001 |      |        | Se       | t defaults |  |
|                 |                 |      |        |          |            |  |
| 0.112           | 1               | o.12 | .5     |          |            |  |
|                 | Place order     |      |        |          |            |  |
|                 |                 |      |        |          |            |  |

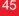

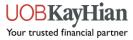